Распоряжение Правительства РФ от 23 октября 2017 г. N 2323-[р Об утверждении перечня жизненно необходимых и важнейших](http://ivo.garant.ru/document?id=71695840&sub=0)  [лекарственных препаратов на 2018 год, перечня лекарственных препаратов для медицинского применения, перечня лекарственных](http://ivo.garant.ru/document?id=71695840&sub=0)  [препаратов, предназначенных для обеспечения лиц, больных гемофилией, муковисцидозом, гипофизарным нанизмом, болезнью Гоше,](http://ivo.garant.ru/document?id=71695840&sub=0)  [злокачественными новообразованиями лимфоидной, кроветворной и родственных им тканей, рассеянным склерозом, а также лиц](http://ivo.garant.ru/document?id=71695840&sub=0)  [после трансплантации органов и \(или\) тканей, а также минимального ассортимента лекарственных препаратов, необходимых для](http://ivo.garant.ru/document?id=71695840&sub=0)  [оказания медицинской помощи](http://ivo.garant.ru/document?id=71695840&sub=0)

Приложение N [2. Перечень лекарственных препаратов для медицинского применения, в том числе лекарственных препаратов для](http://ivo.garant.ru/document?id=71695840&sub=2000)  [медицинского применения, назначаемых по решению врачебных комиссий медицинских организаций](http://ivo.garant.ru/document?id=71695840&sub=2000)

> **Приложение N 2 к** распоряжению **Правительства Российской Федерации от 23 октября 2017 г. N 2323-р**

## **Перечень лекарственных препаратов для медицинского применения, в том числе лекарственных препаратов для медицинского применения, назначаемых по решению врачебных комиссий медицинских организаций**

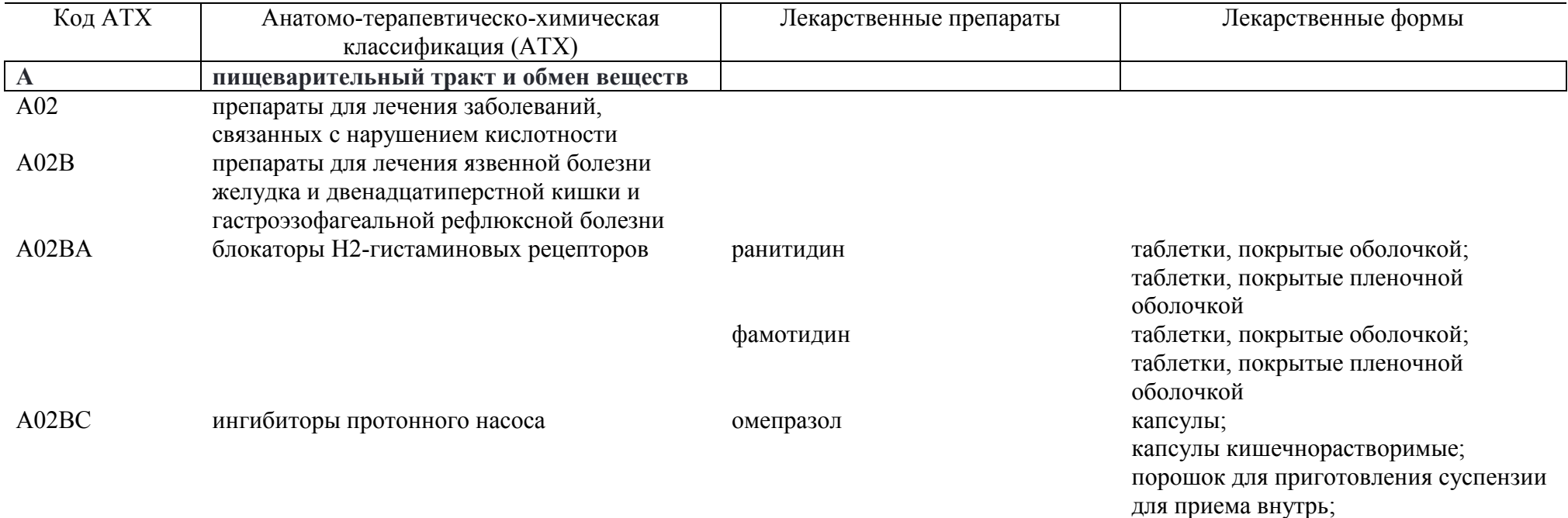

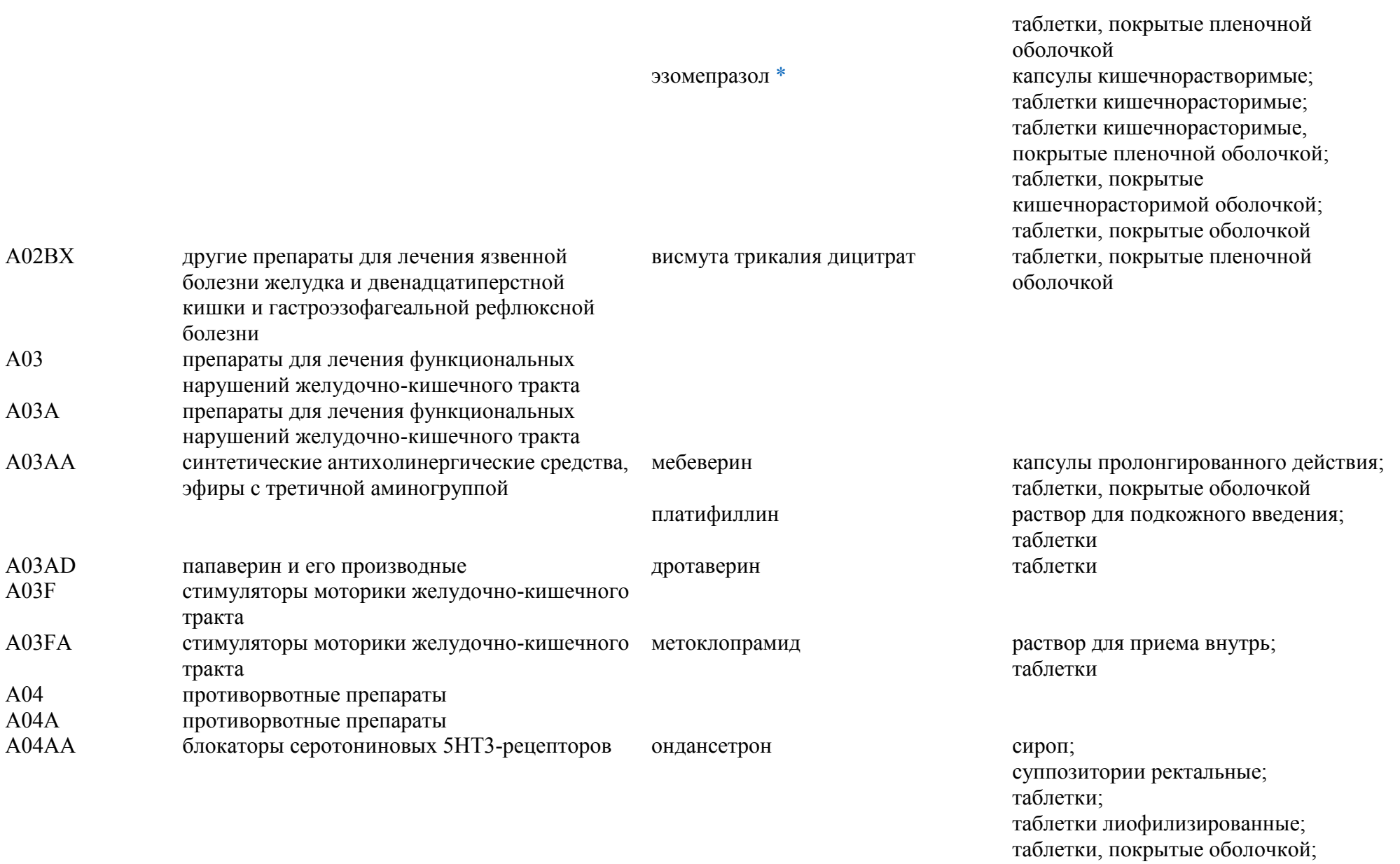

таблетки, покрытые пленочной

оболочкой

A05 препараты для лечения заболеваний печени и желчевыводящих путей

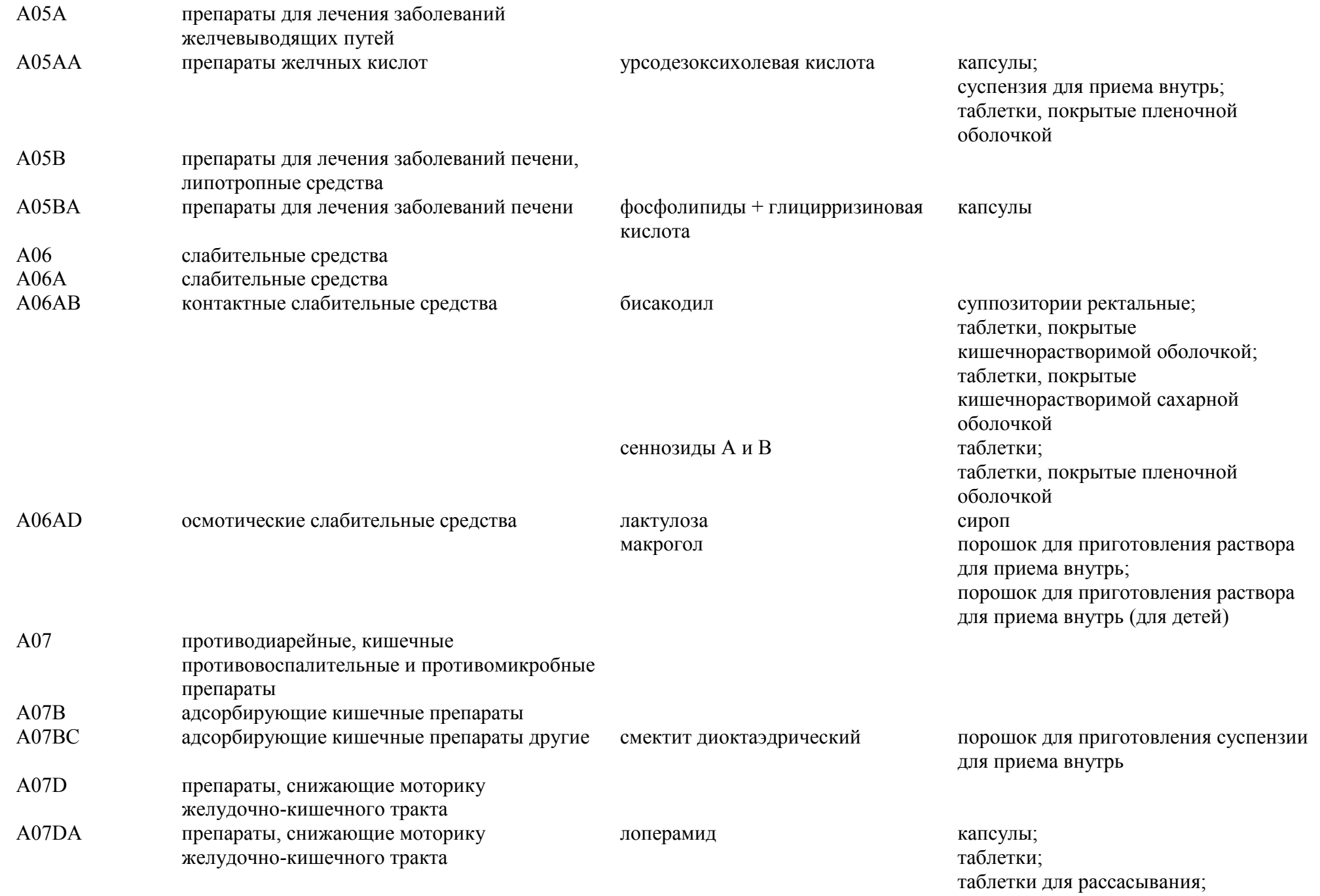

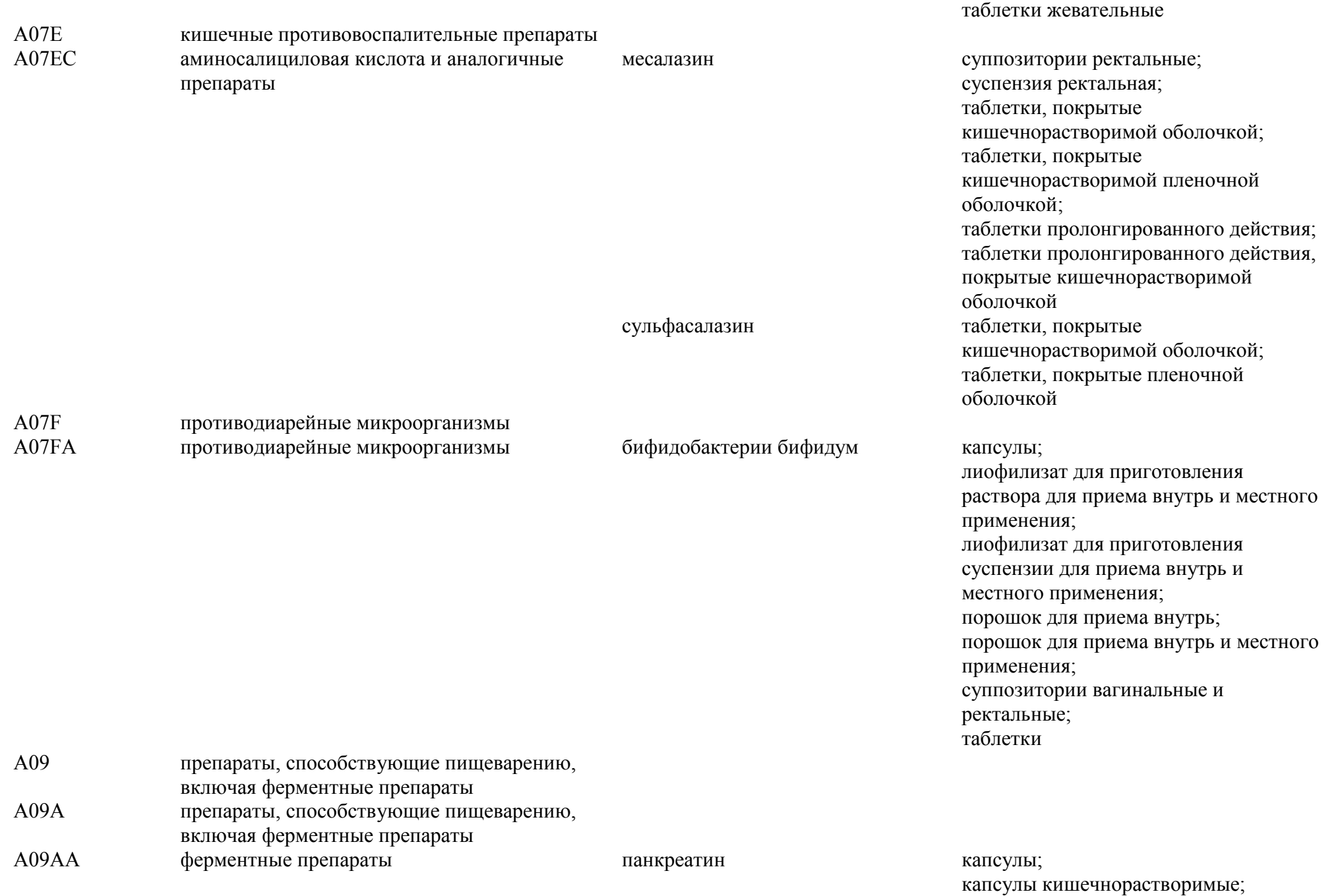

таблетки, покрытые кишечнорастворимой оболочкой; таблетки, покрытые оболочкой

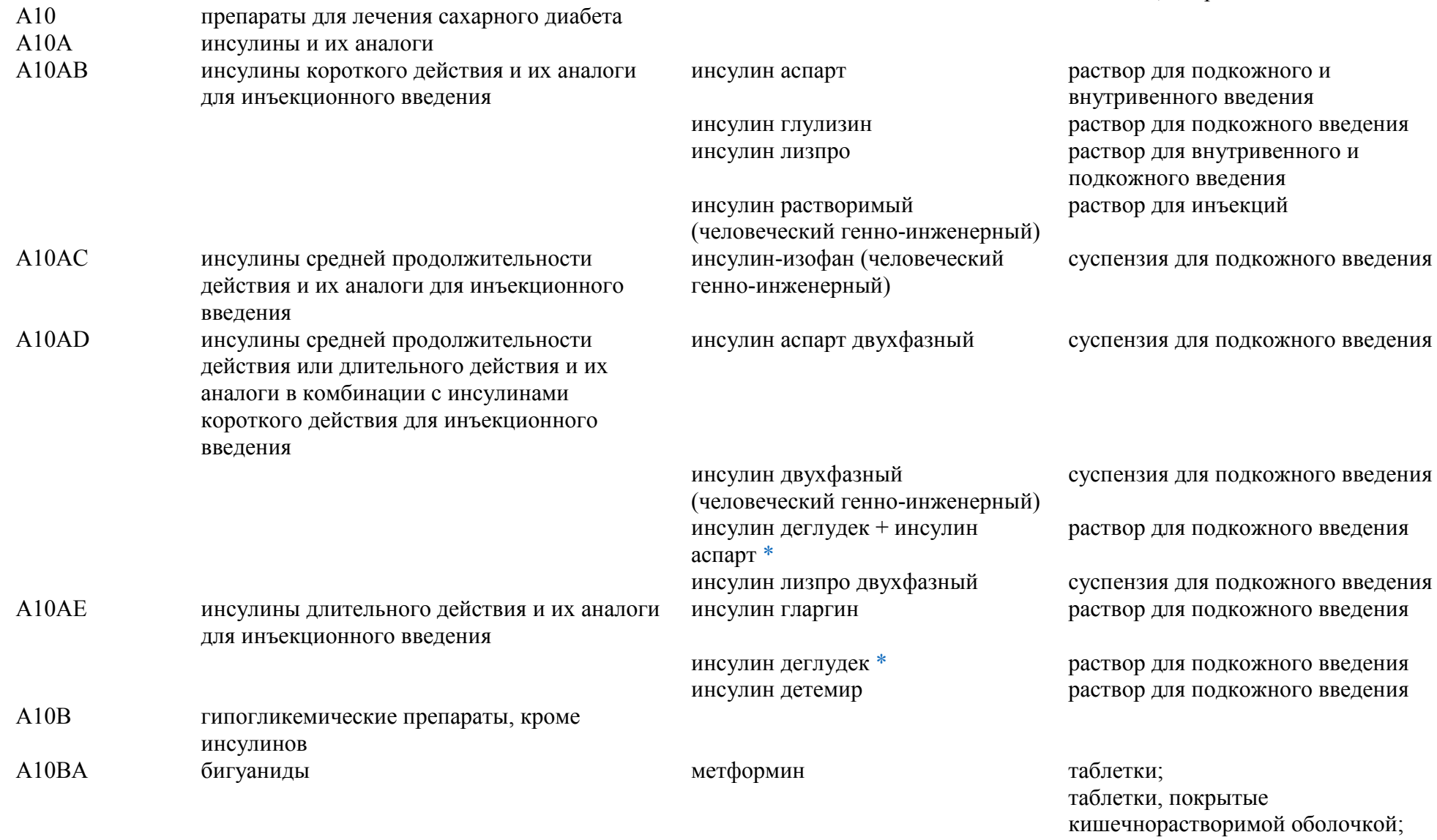

таблетки, покрытые оболочкой; таблетки, покрытые пленочной оболочкой;

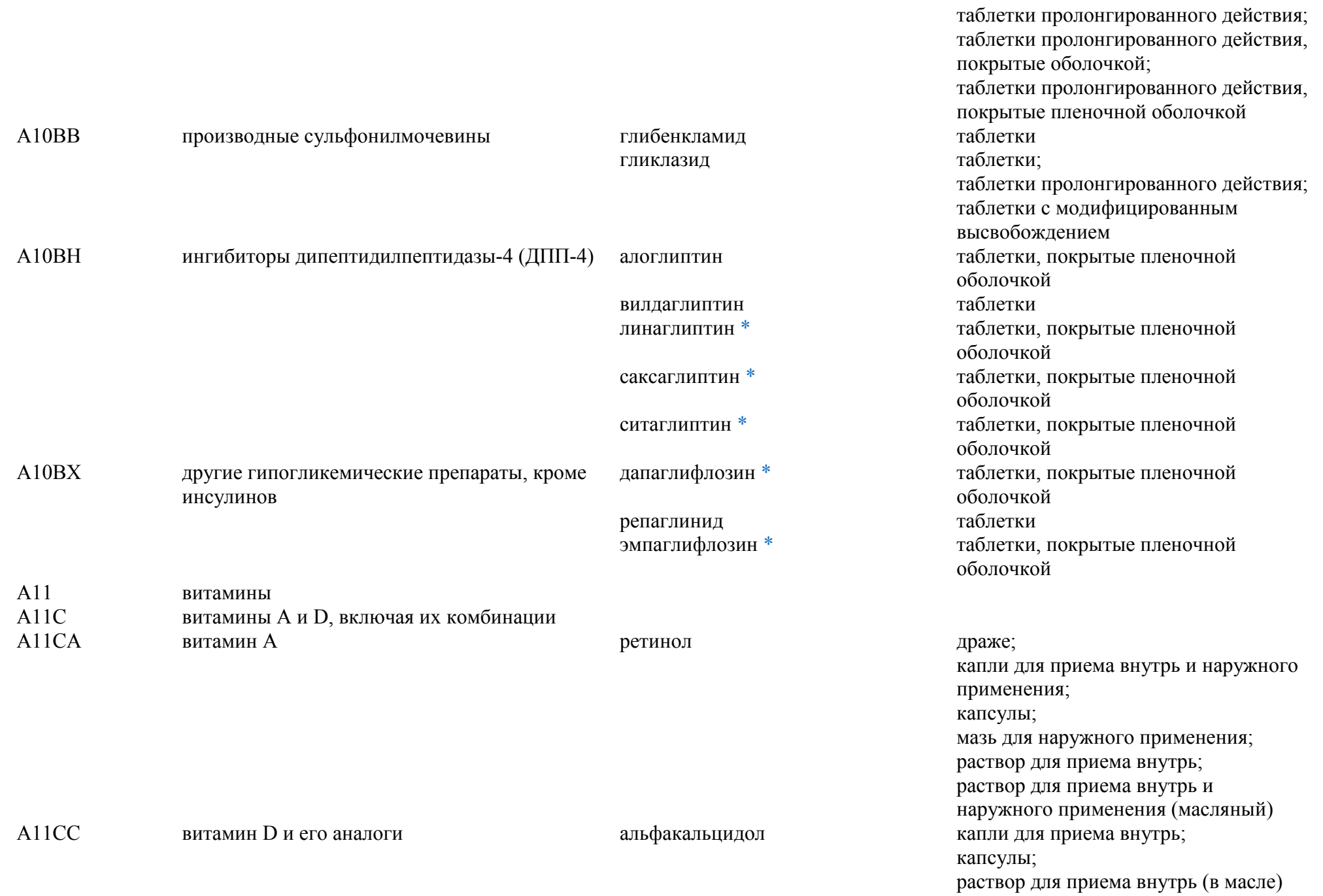

# кальцитриол капсулы

A11D

колекальциферол капли для приема внутрь; раствор для приема внутрь (масляный) витамин  $\left. \begin{array}{ll} B_{\text{l}} &$ и его комбинации с витаминами  $B_6$  <sup>*H*</sup><sub>12</sub> A11DA витамин <sup>В</sup>1 тиамин раствор для внутримышечного введения A11G аскорбиновая кислота (витамин C), включая комбинации с другими средствами A11GA аскорбиновая кислота (витамин С) аскорбиновая кислота драже; капли для приема внутрь; капсулы пролонгированного действия; порошок для приготовления раствора для приема внутрь; порошок для приема внутрь; таблетки А11Н другие витаминные препараты А11НА другие витаминные препараты пиридоксин пиридоксин раствор для инъекций А12 минеральные добавки А12А препараты кальция А12АА препараты кальция **препараты кальция** кальция глюконат таблетки A12C другие минеральные добавки A12CX другие минеральные вещества калия и магния аспарагинат таблетки; таблетки, покрытые пленочной оболочкой А14 анаболические средства системного действия А14А анаболические стероиды А14АВ производные эстрена нандролон раствор для внутримышечного введения (масляный) A16 другие препараты для лечения заболеваний желудочно-кишечного тракта и нарушений обмена веществ A16A другие препараты для лечения заболеваний желудочно-кишечного тракта и нарушений обмена веществ A16AA аминокислоты и их производные адеметионин [\\*](#page-40-0) таблетки, покрытые

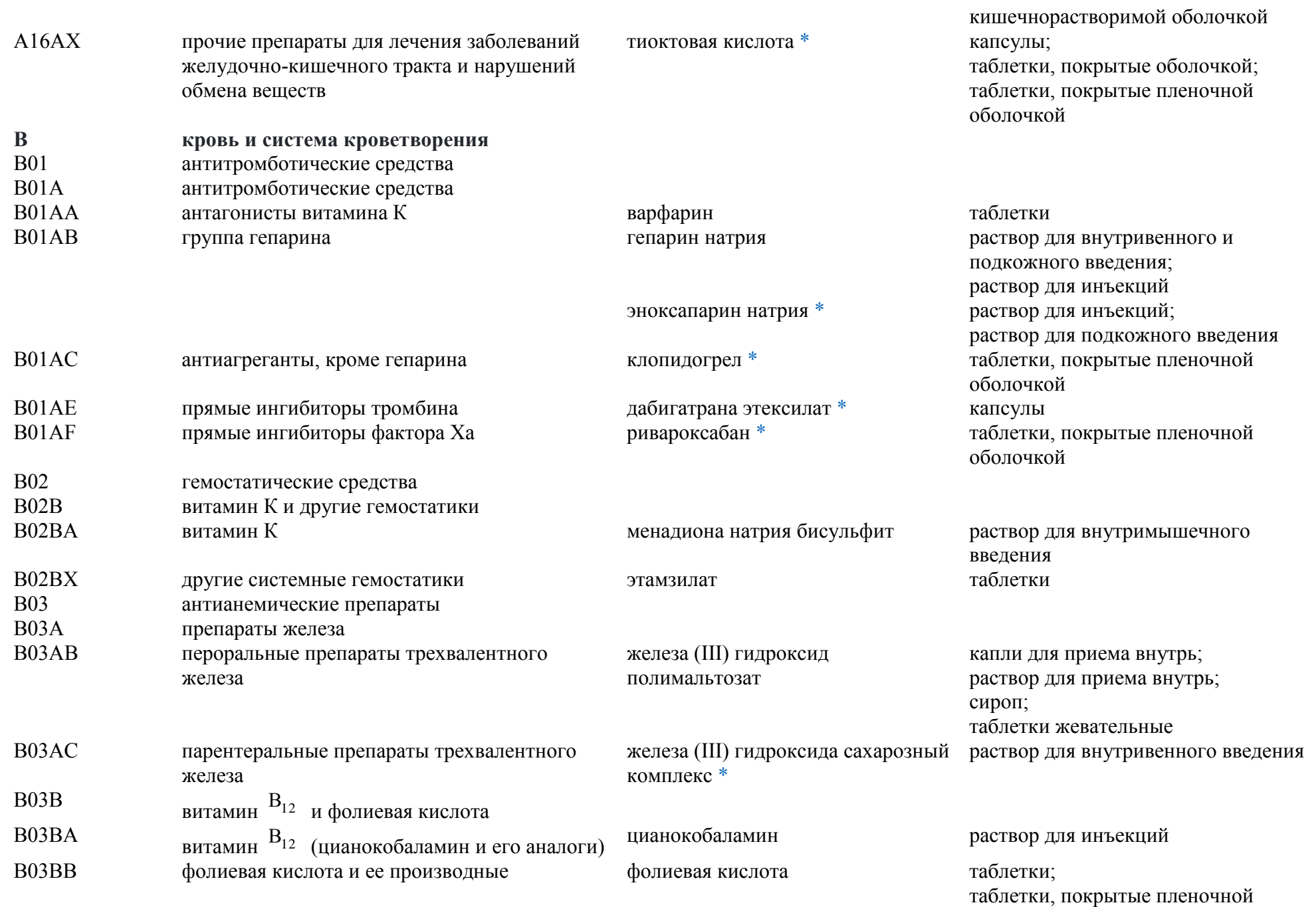

## оболочкой B03X другие антианемические препараты B03XA другие антианемические препараты дарбэпоэтин альфа [\\*](#page-40-0) раствор для инъекций метоксиполиэтиленгликоль-эпоэти н бета [\\*](#page-40-0) раствор для внутривенного и подкожного введения эпоэтин альфа раствор для внутривенного и подкожного введения эпоэтин бета лиофилизат для приготовления раствора для внутривенного и подкожного введения; лиофилизат для приготовления раствора для подкожного введения; раствор для внутривенного и подкожного введения **C сердечно-сосудистая система** препараты для лечения заболеваний сердца C01A сердечные гликозиды C01AA гликозиды наперстянки дигоксин таблетки; таблетки (для детей) C01B антиаритмические препараты, классы I и III C01BA антиаритмические препараты, класс IA прокаинамид таблетки C01BC антиаритмические препараты, класс IC пропафенон таблетки, покрытые пленочной оболочкой C01BD антиаритмические препараты, класс III амиодарон таблетки C01BG другие антиаритмические препараты, классы I и III лаппаконитина гидробромид таблетки C01D вазодилататоры для лечения заболеваний сердца C01DA органические нитраты изосорбида динитрат спрей дозированный; спрей подъязычный дозированный; таблетки;

изосорбида мононитрат капсулы;

таблетки пролонгированного действия капсулы пролонгированного действия; капсулы ретард; капсулы с пролонгированным высвобождением;

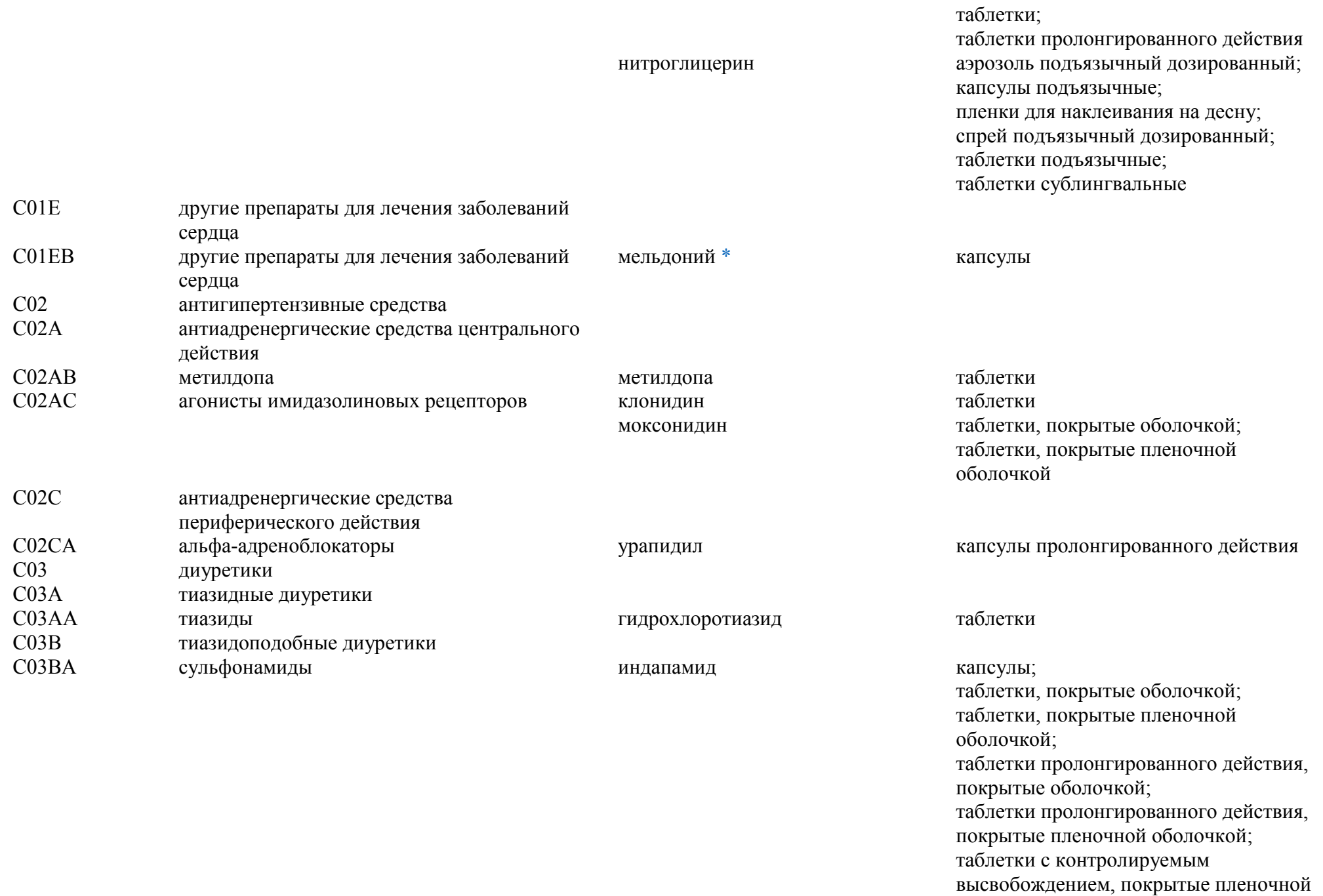

## оболочкой; таблетки с модифицированным высвобождением, покрытые оболочкой

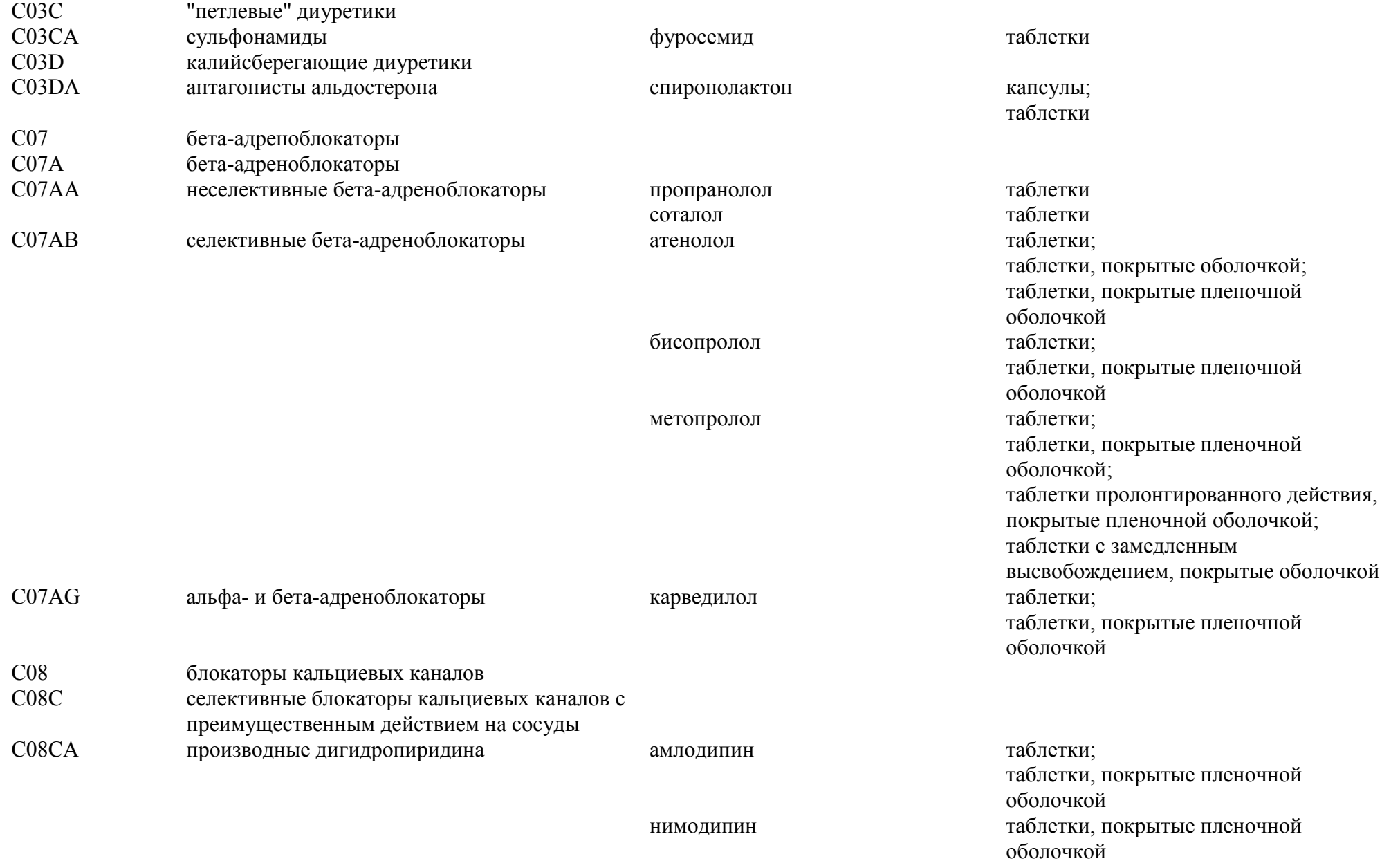

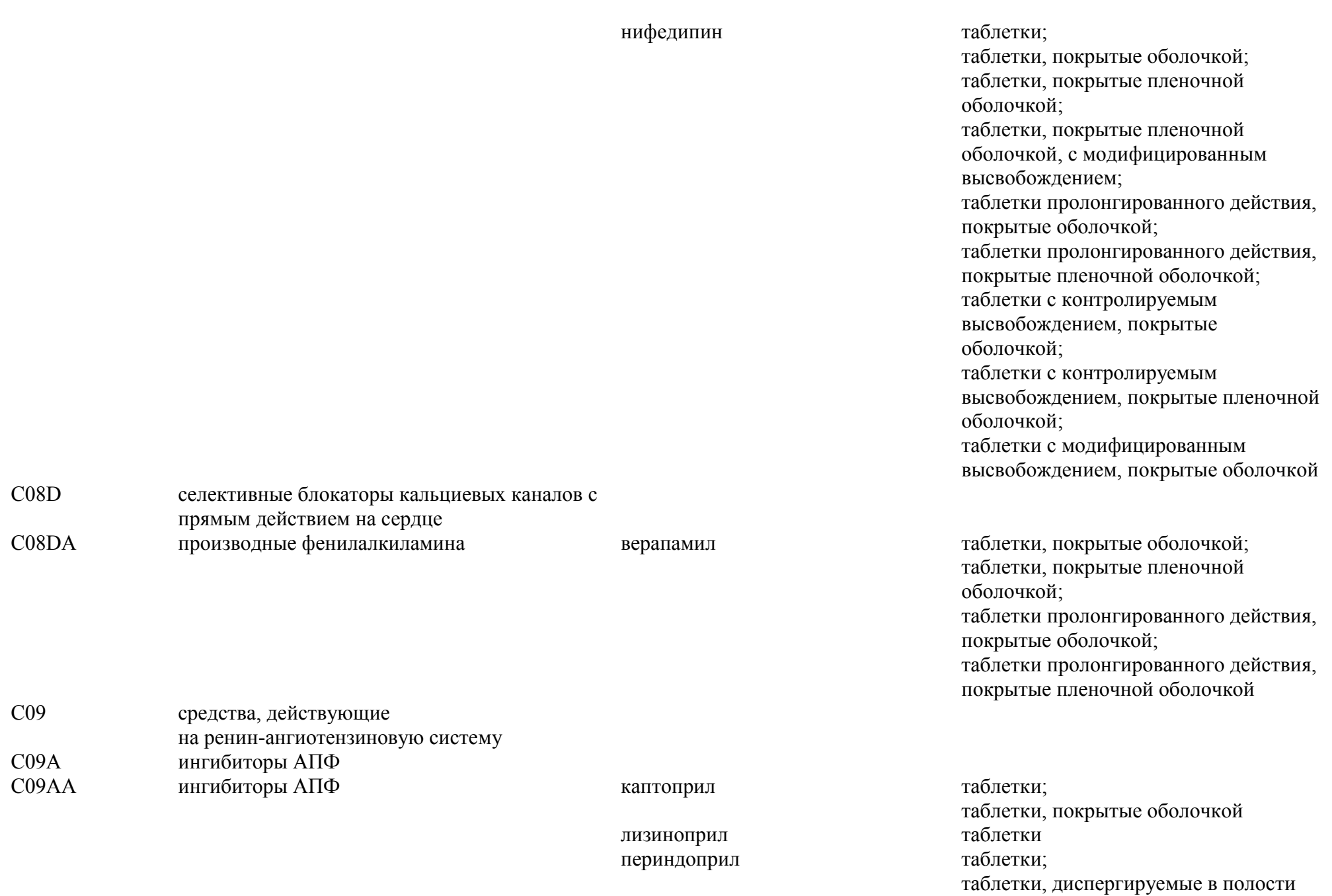

рта;

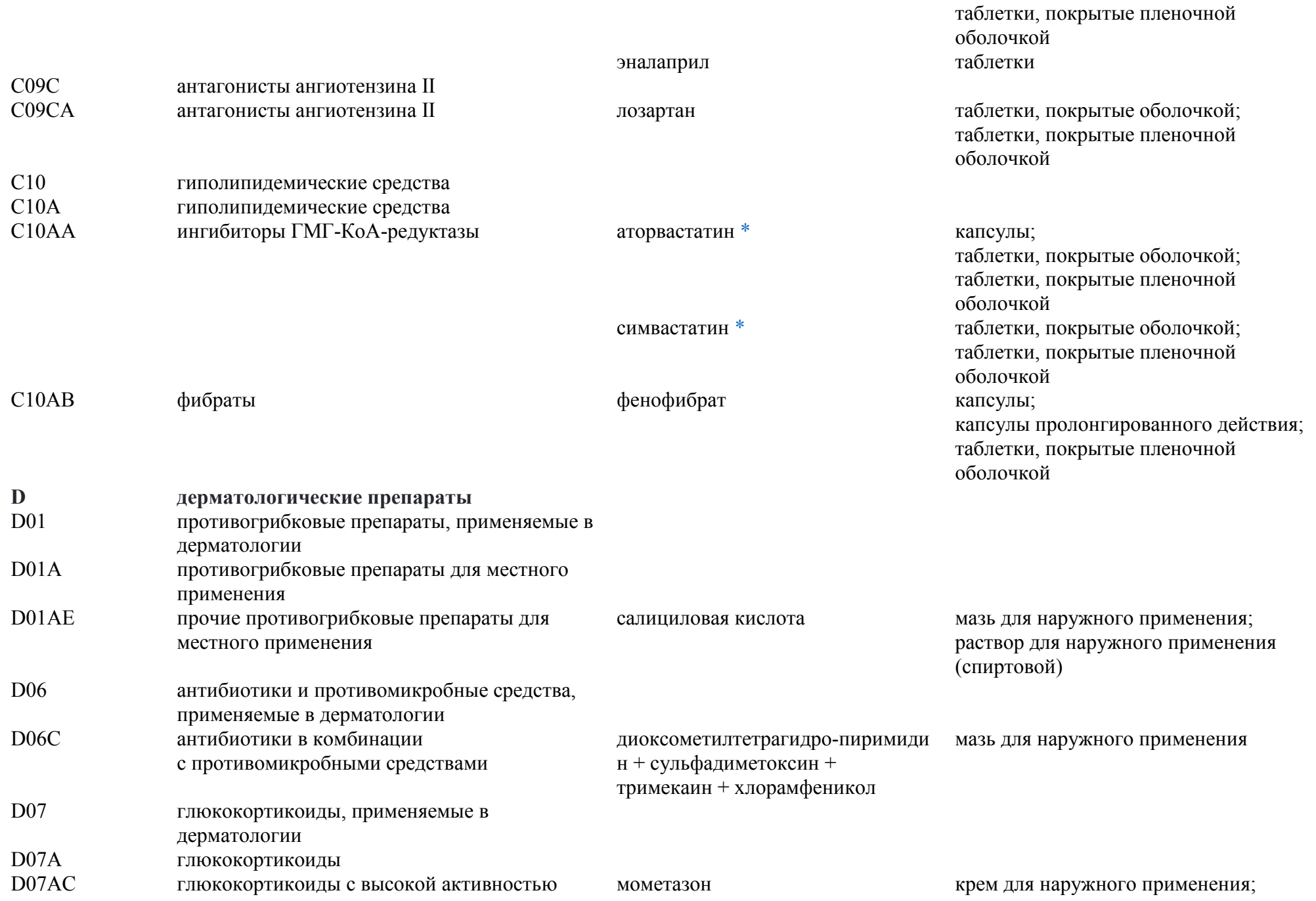

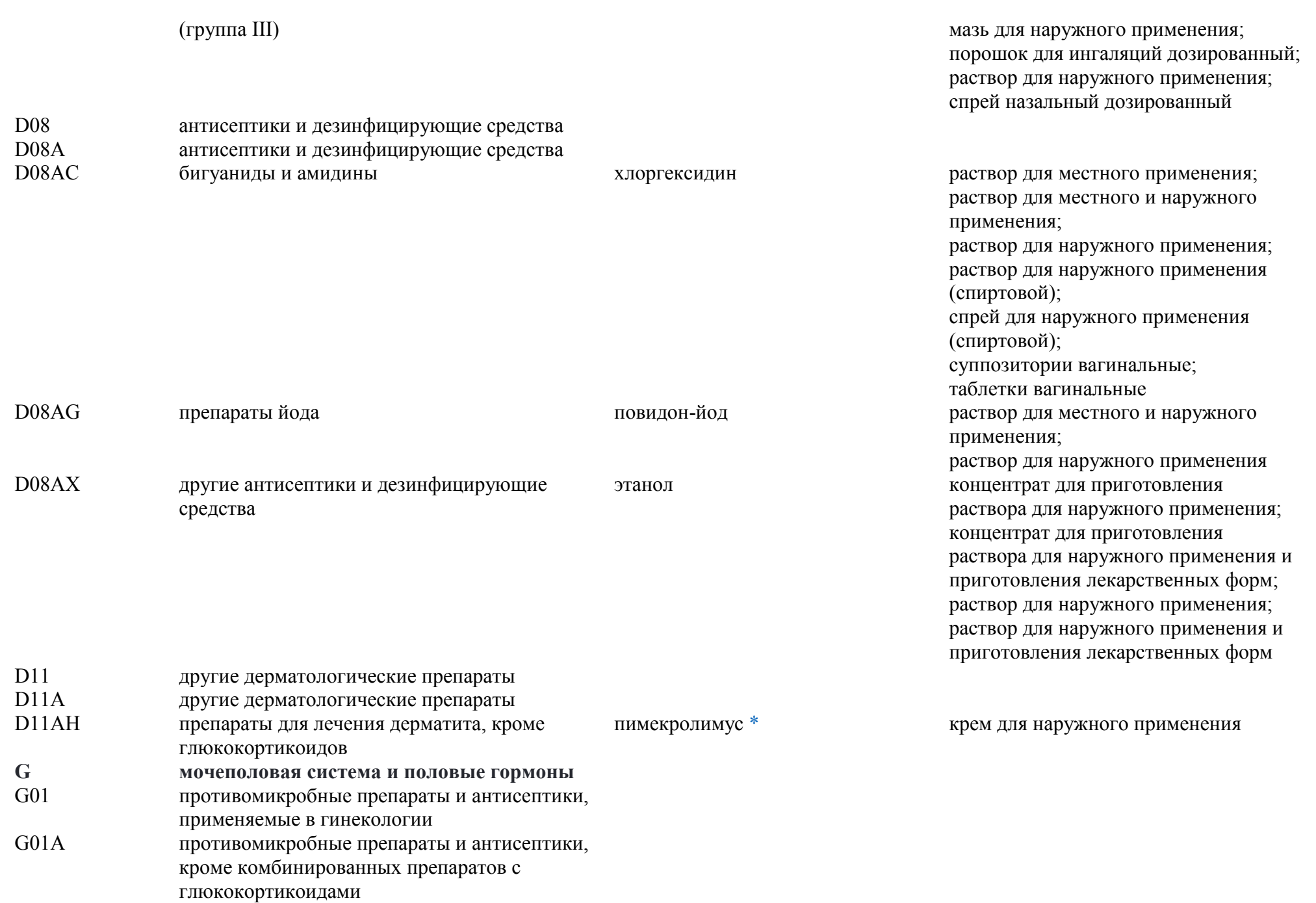

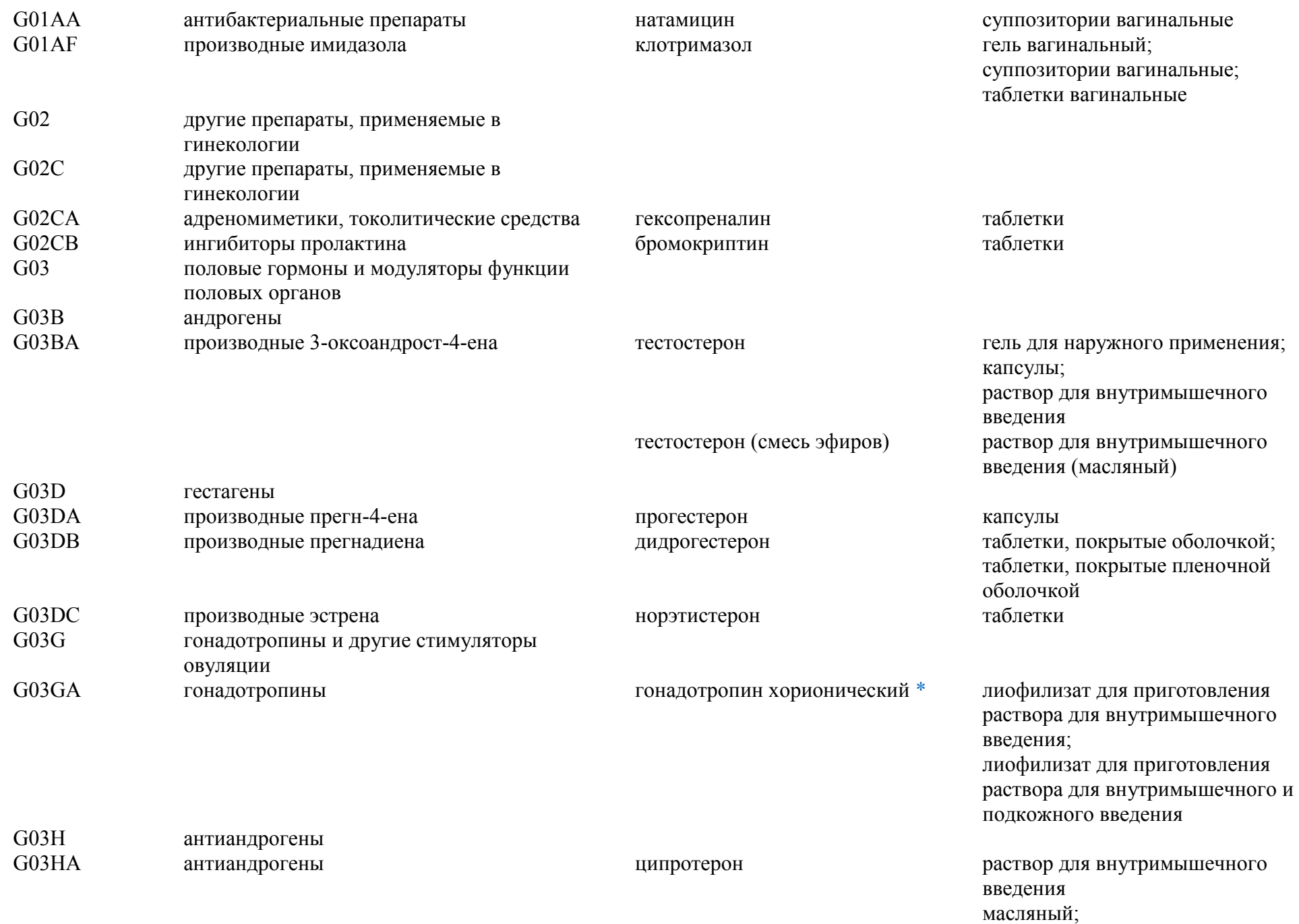

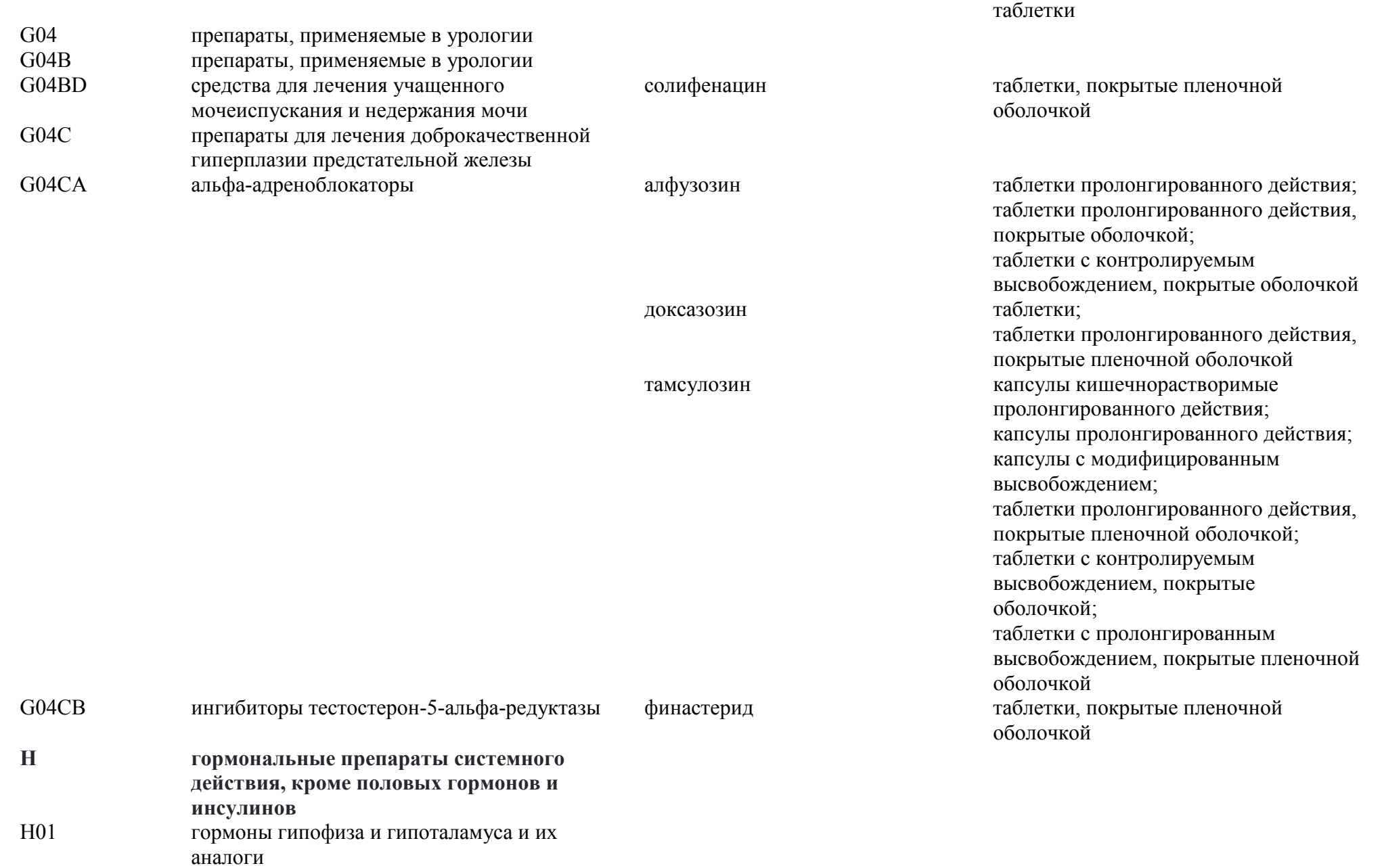

H01A гормоны передней доли гипофиза и их аналоги

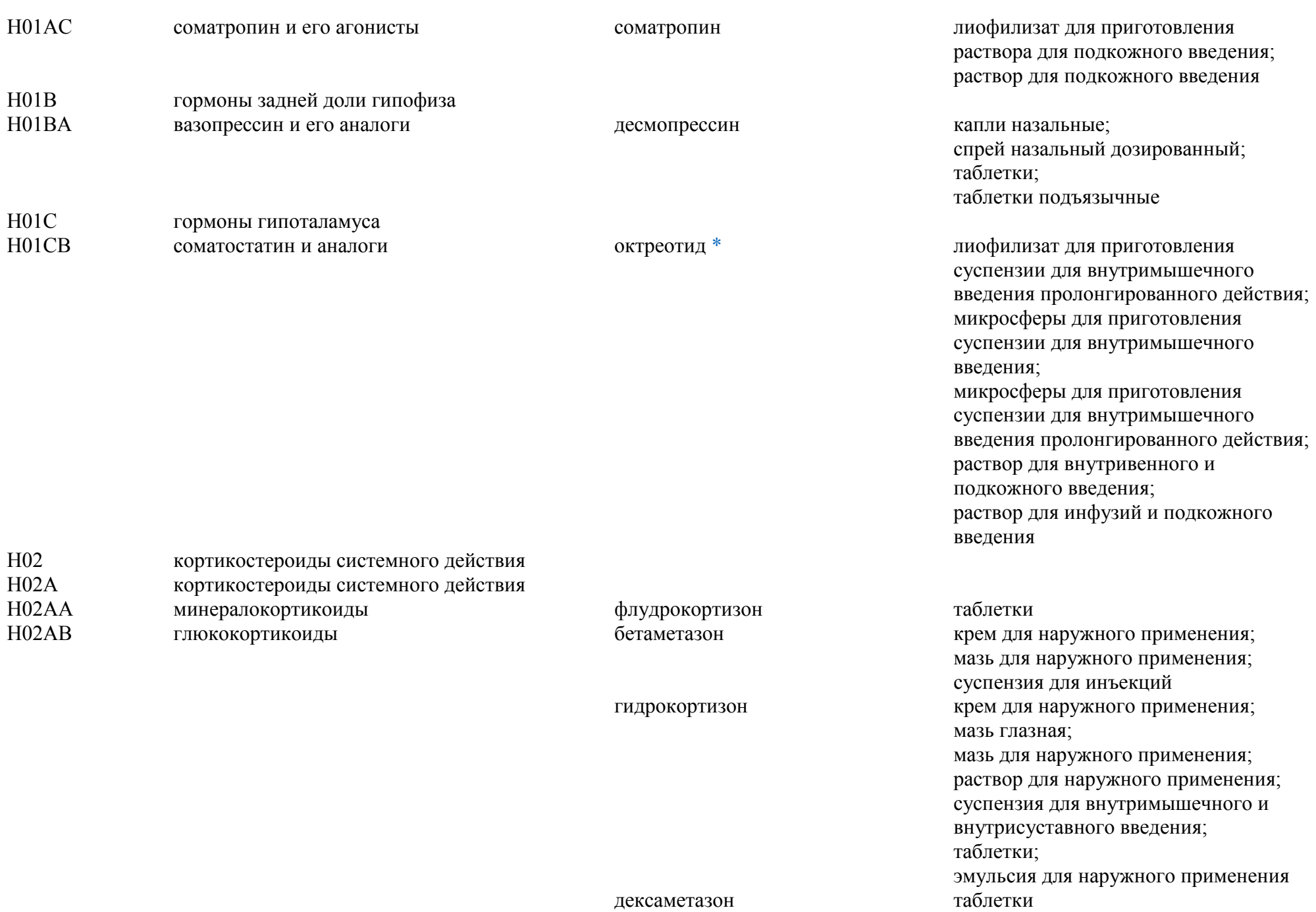

## метилпреднизолон таблетки

преднизолон мазь для наружного применения; таблетки

таблетки, покрытые пленочной

оболочкой

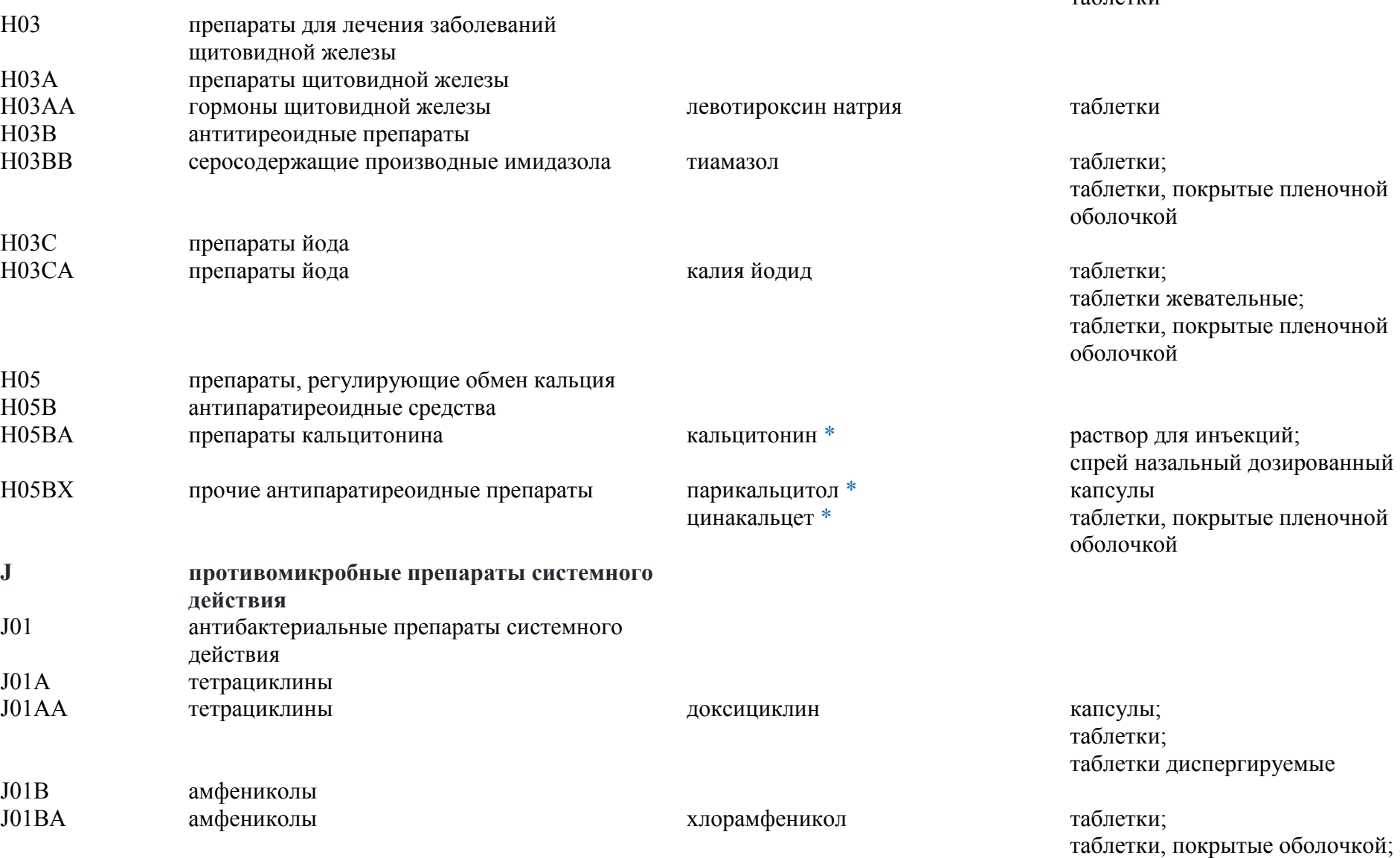

J01C бета-лактамные антибактериальные

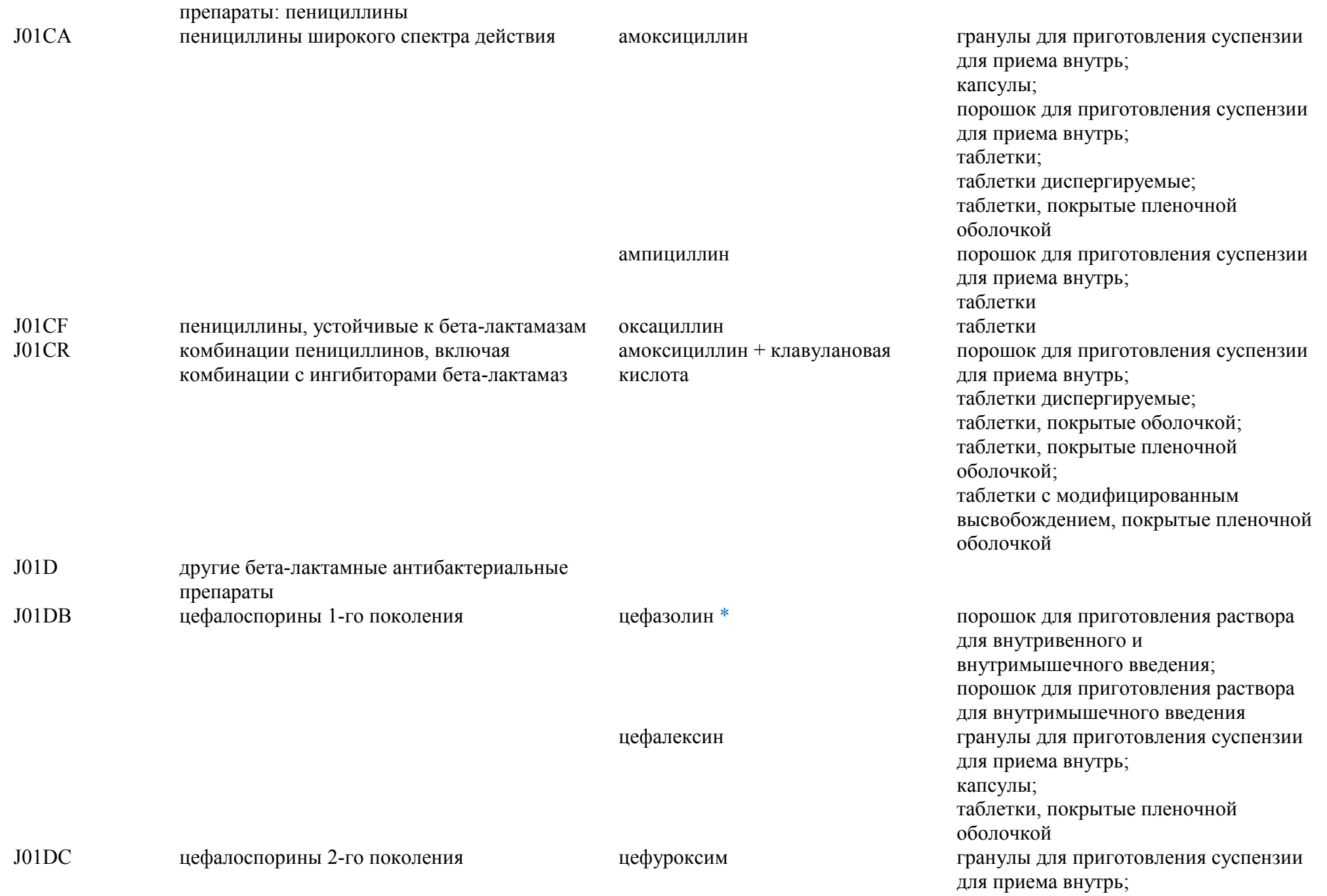

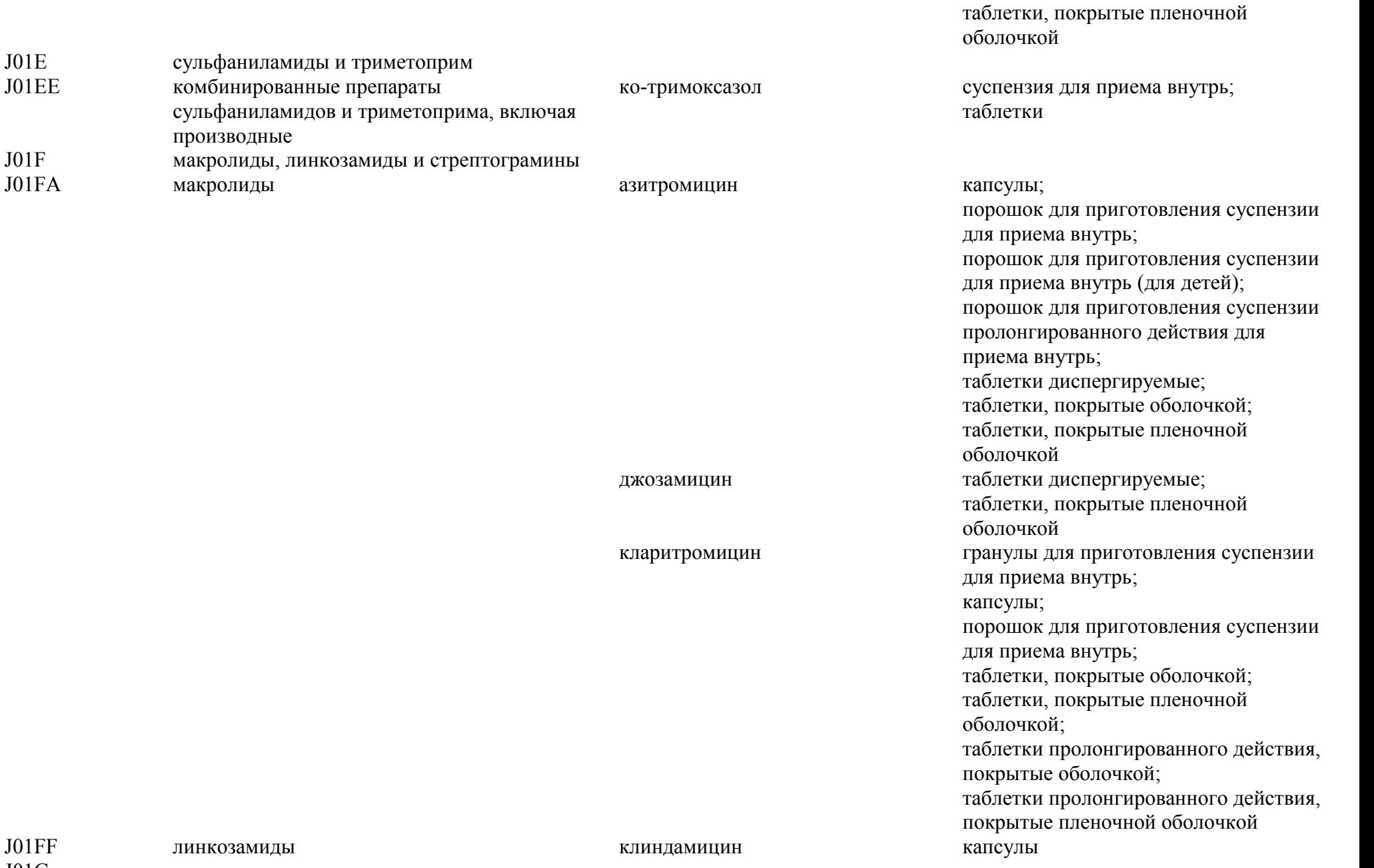

J01G аминогликозиды

антибактериальные препараты, производные

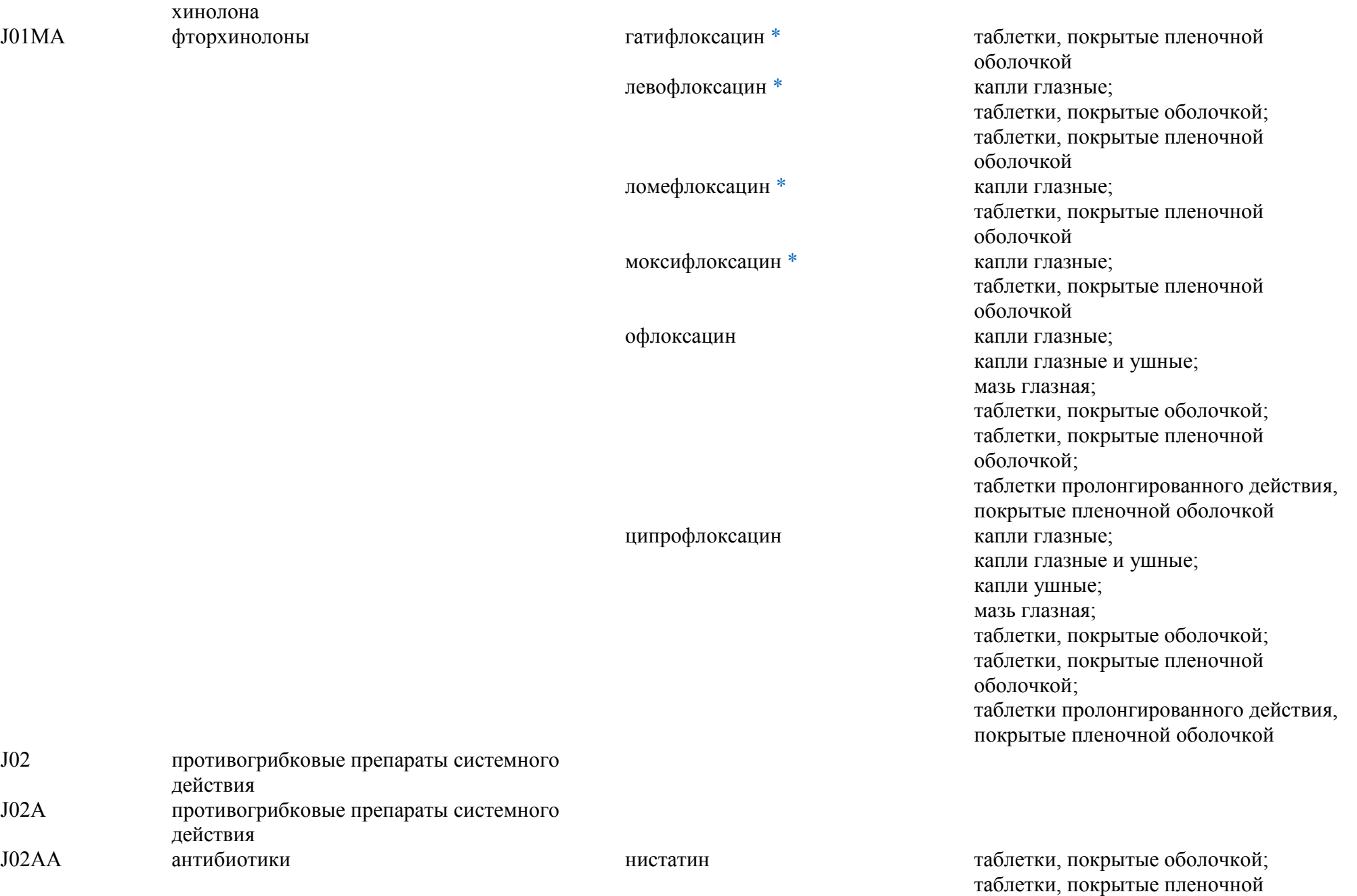

оболочкой

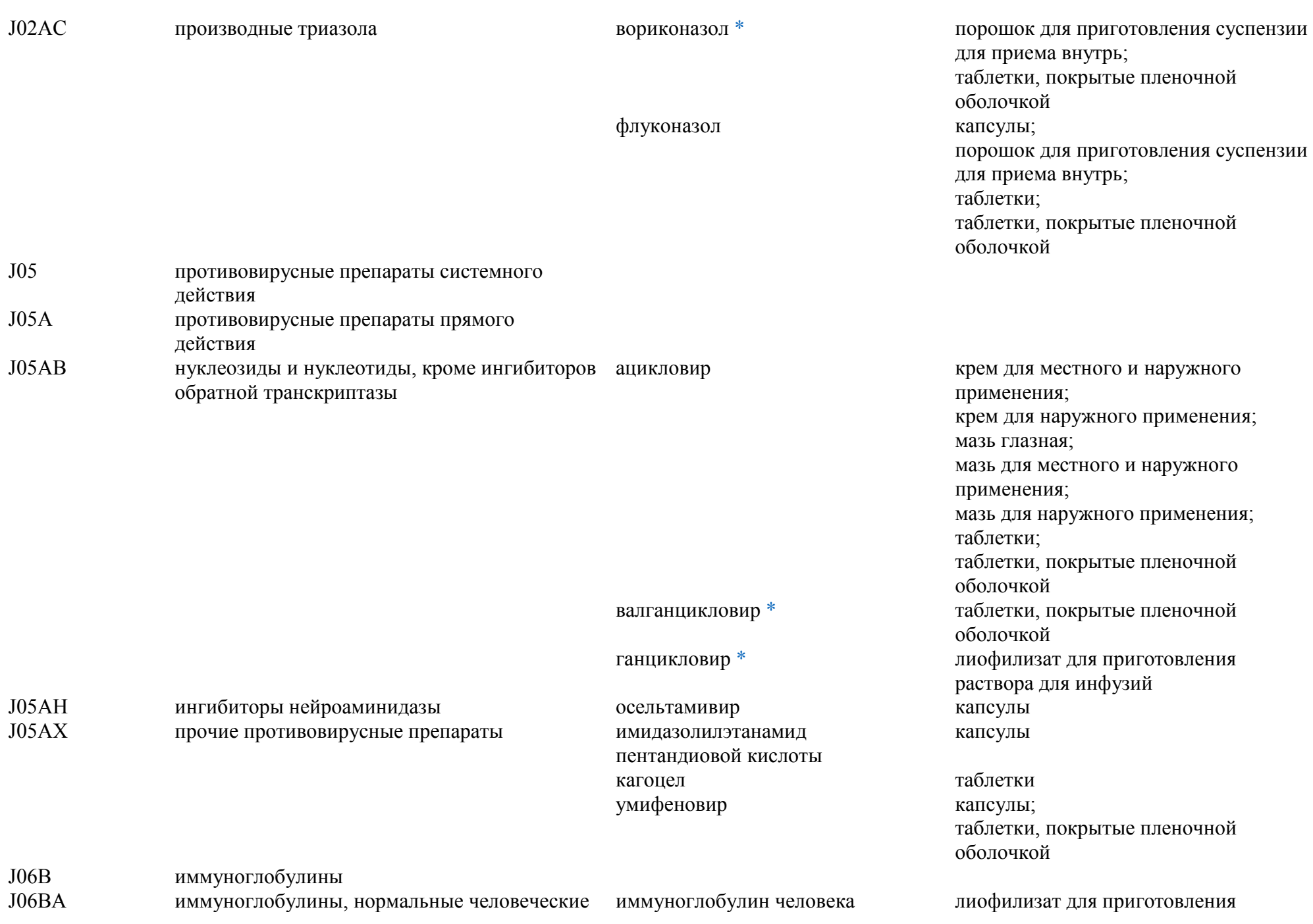

## нормальный

[\\*](#page-40-0) раствора для инфузий; лиофилизат для приготовления раствора для внутривенного введения; раствор для внутривенного введения; раствор для инфузий

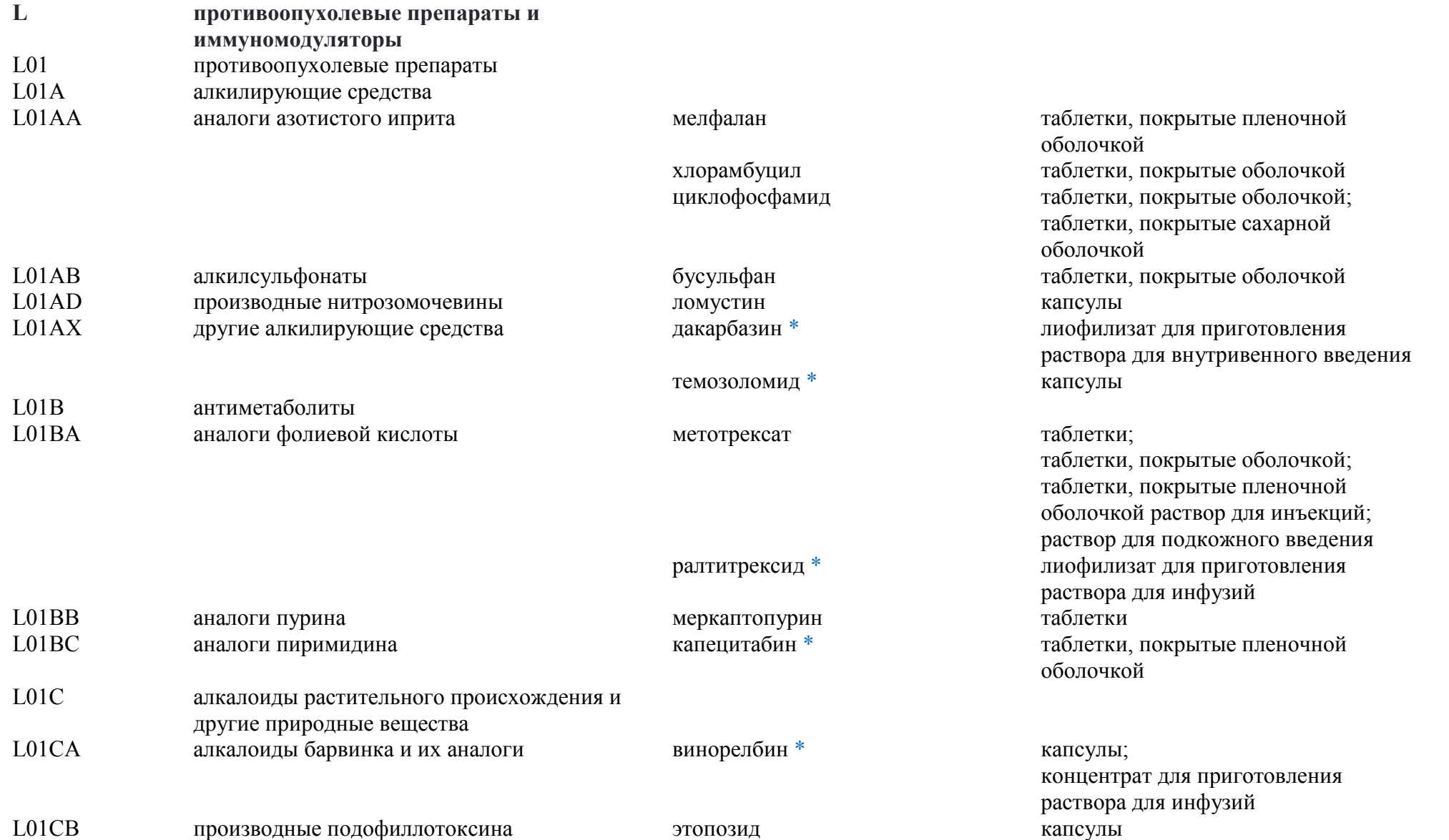

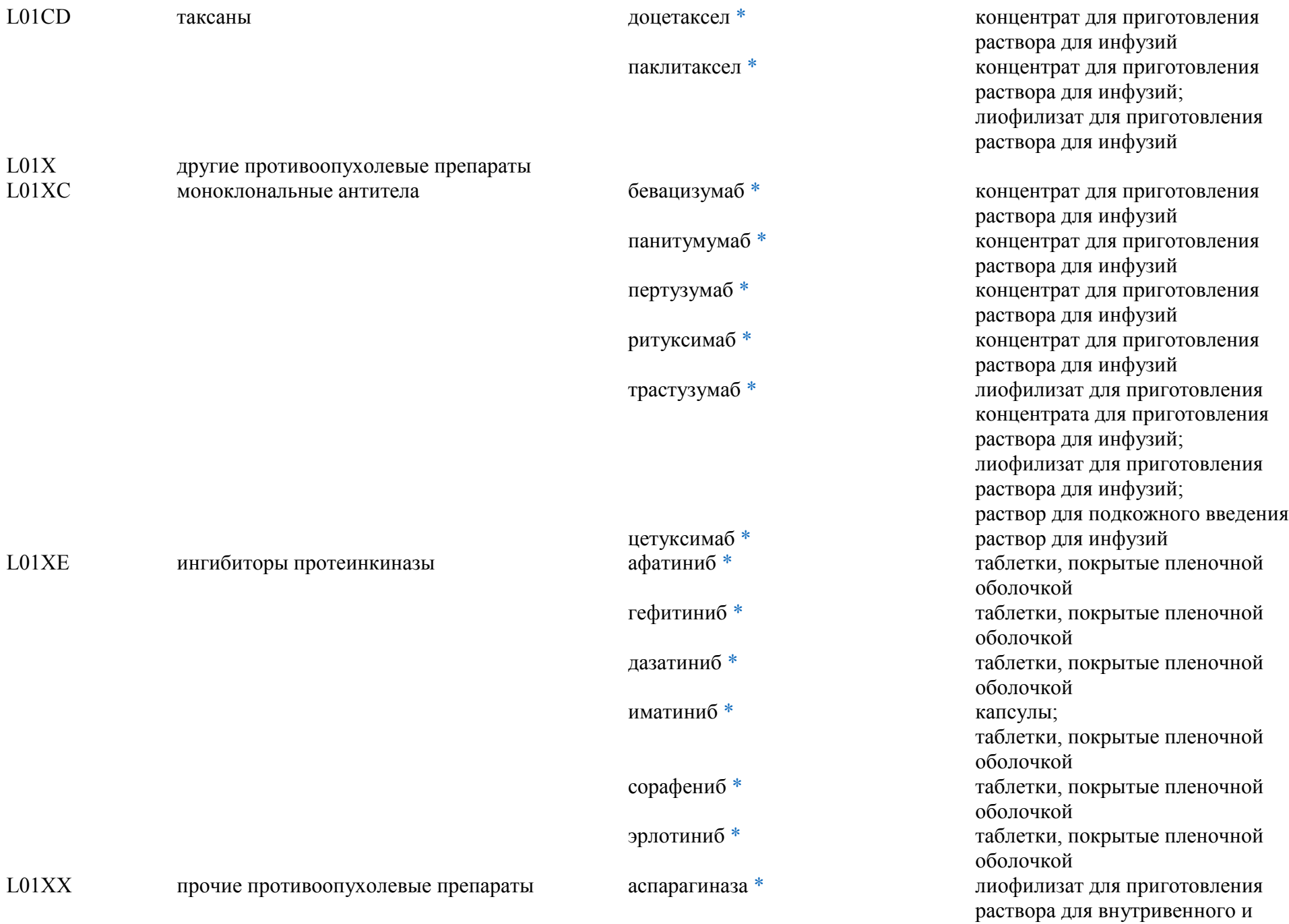

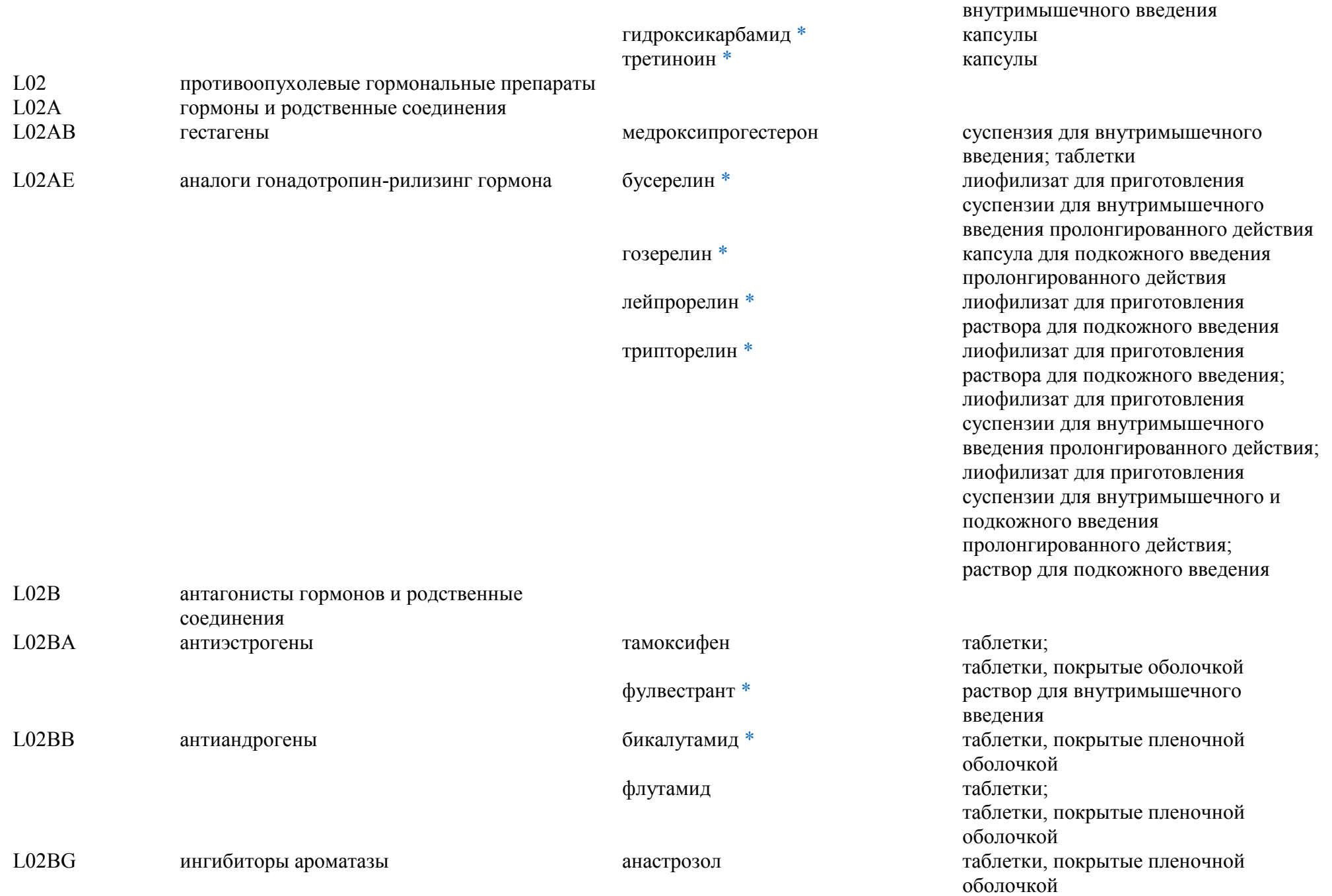

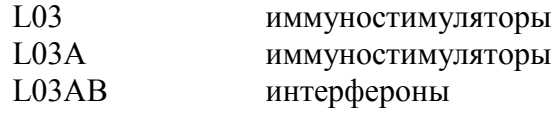

L04 иммунодепрессанты L04A иммунодепрессанты

L04AA селективные иммунодепрессанты абатацепт

интерферон альфа\*

лиофилизат для приготовления раствора для внутримышечного и подкожного введения; лиофилизат для приготовления раствора для внутримышечного, субконъюнктивального введения и закапывания в глаз; лиофилизат для приготовления раствора для инъекций; лиофилизат для приготовления раствора для инъекций и местного применения; раствор для внутримышечного, субконъюнктивального введения и закапывания в глаз; раствор для инъекций; раствор для внутривенного и подкожного введения; раствор для подкожного введения раствор для подкожного введения лиофилизат для приготовления раствора для подкожного введения лиофилизат для приготовления раствора для инфузий; лиофилизат для приготовления концентрата для приготовления раствора для инфузий; раствор для подкожного введения таблетки, покрытые пленочной оболочкой таблетки, покрытые пленочной

оболочкой

капсулы

тофацитиниб

пэгинтерферон альфа

пэгинтерферон альфа

финголимод

апремиласт

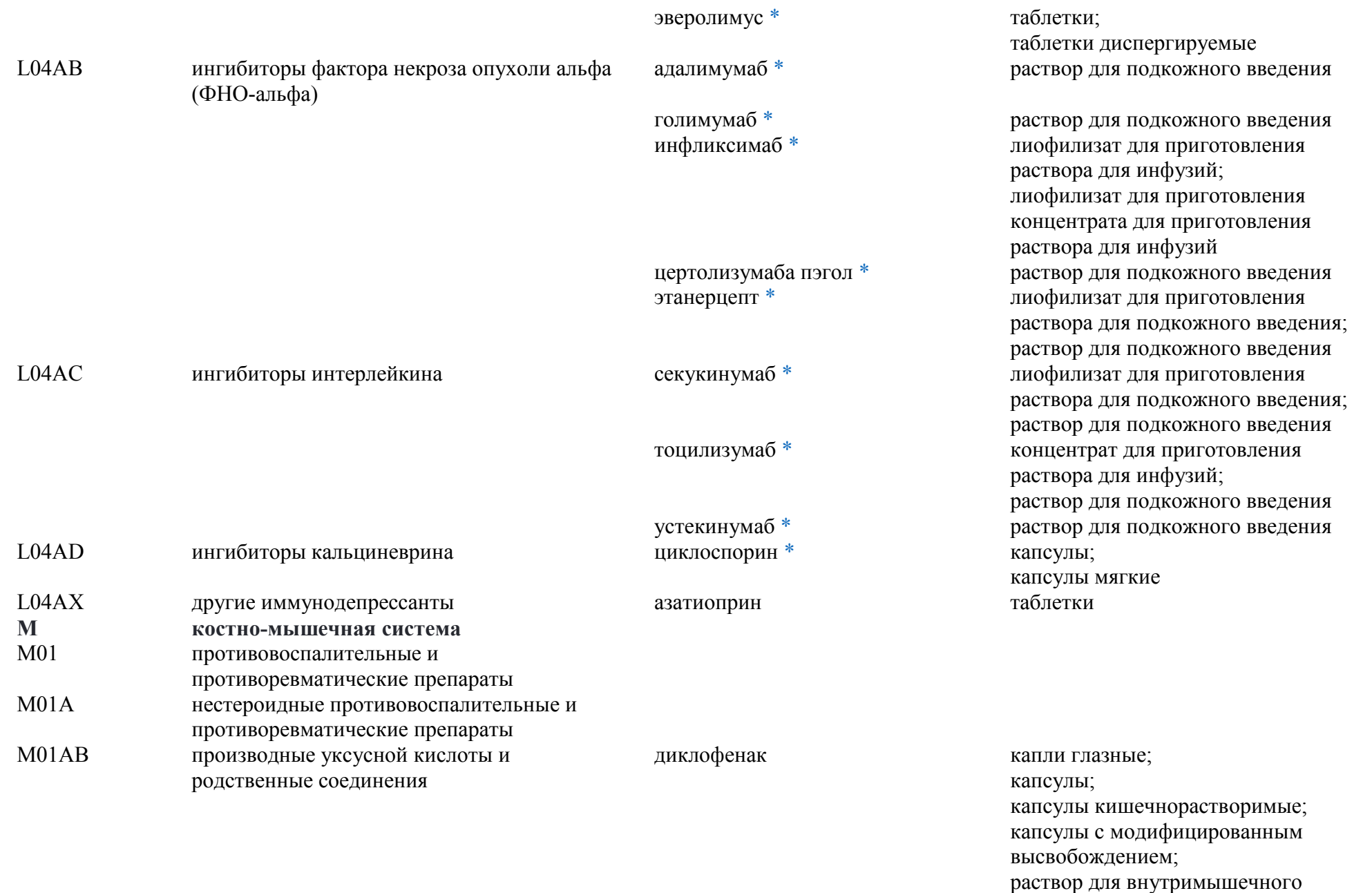

введения;

таблетки, покрытые

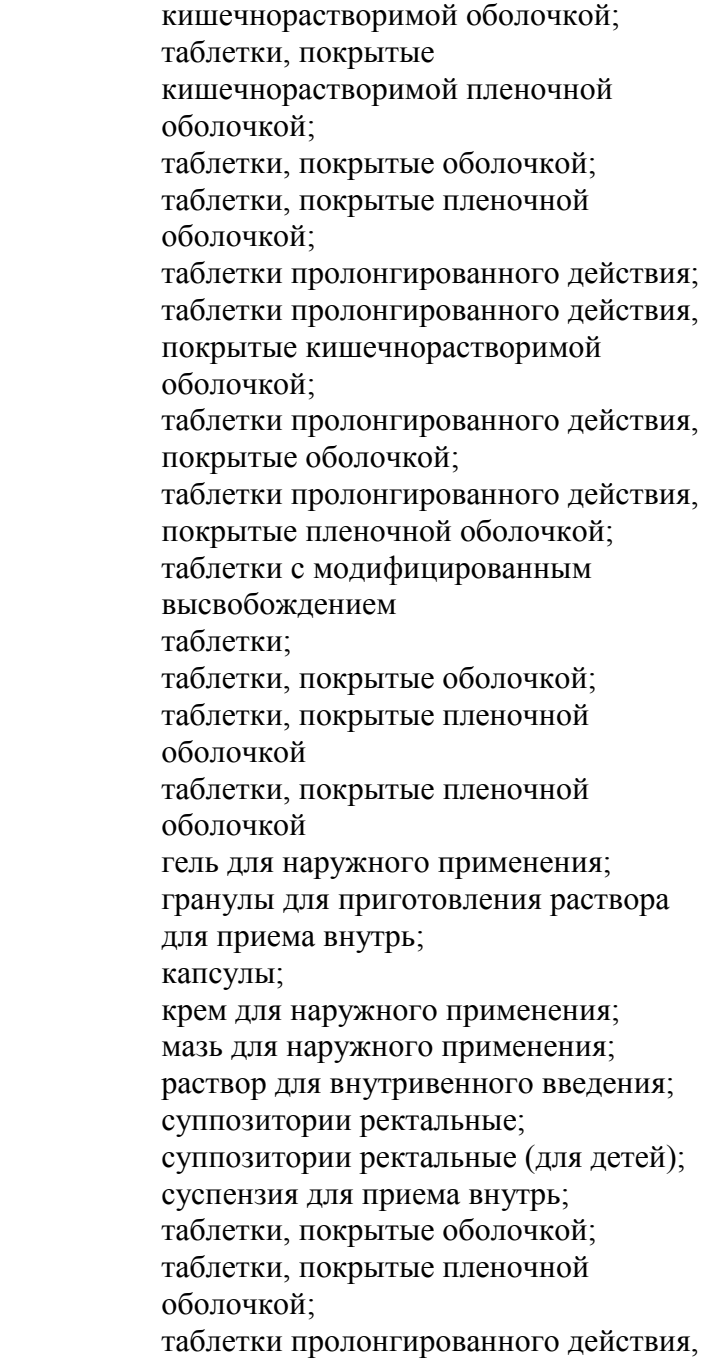

## кеторолак

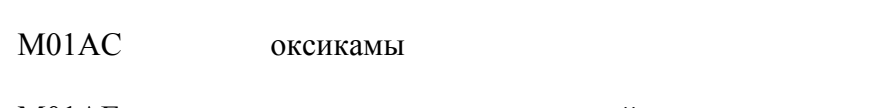

M01AE производные пропионовой кислоты ибупрофен

лорноксикам

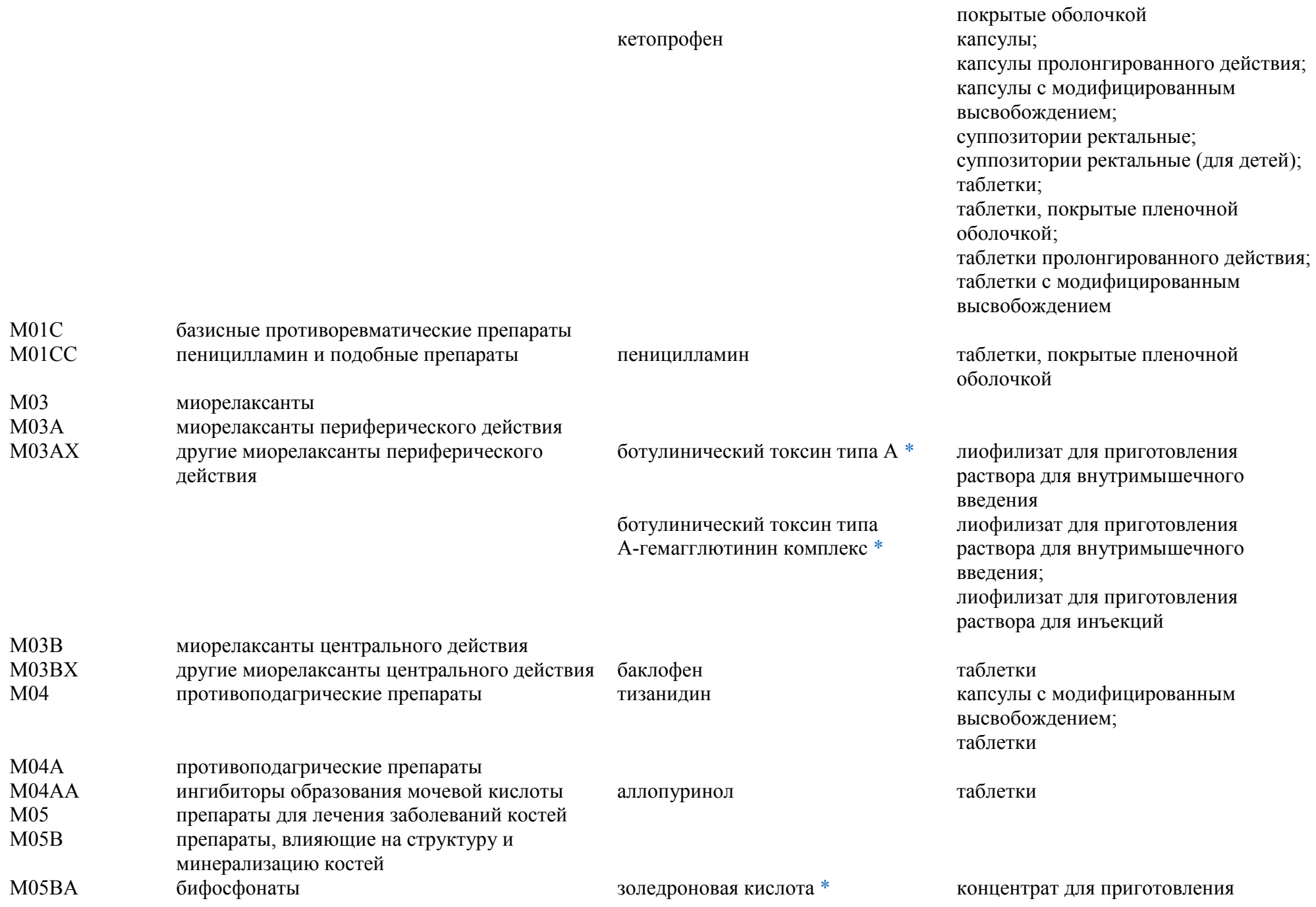

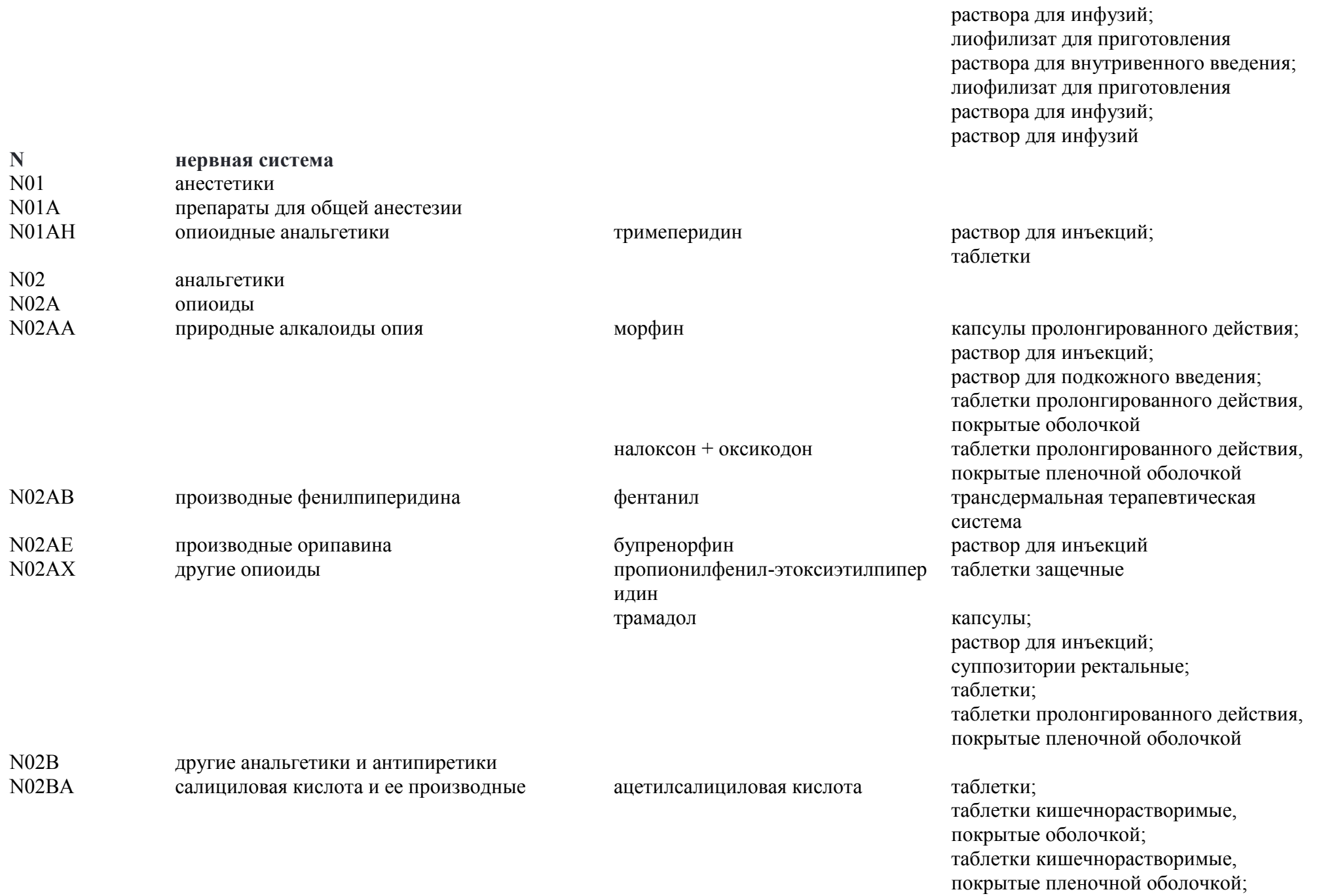

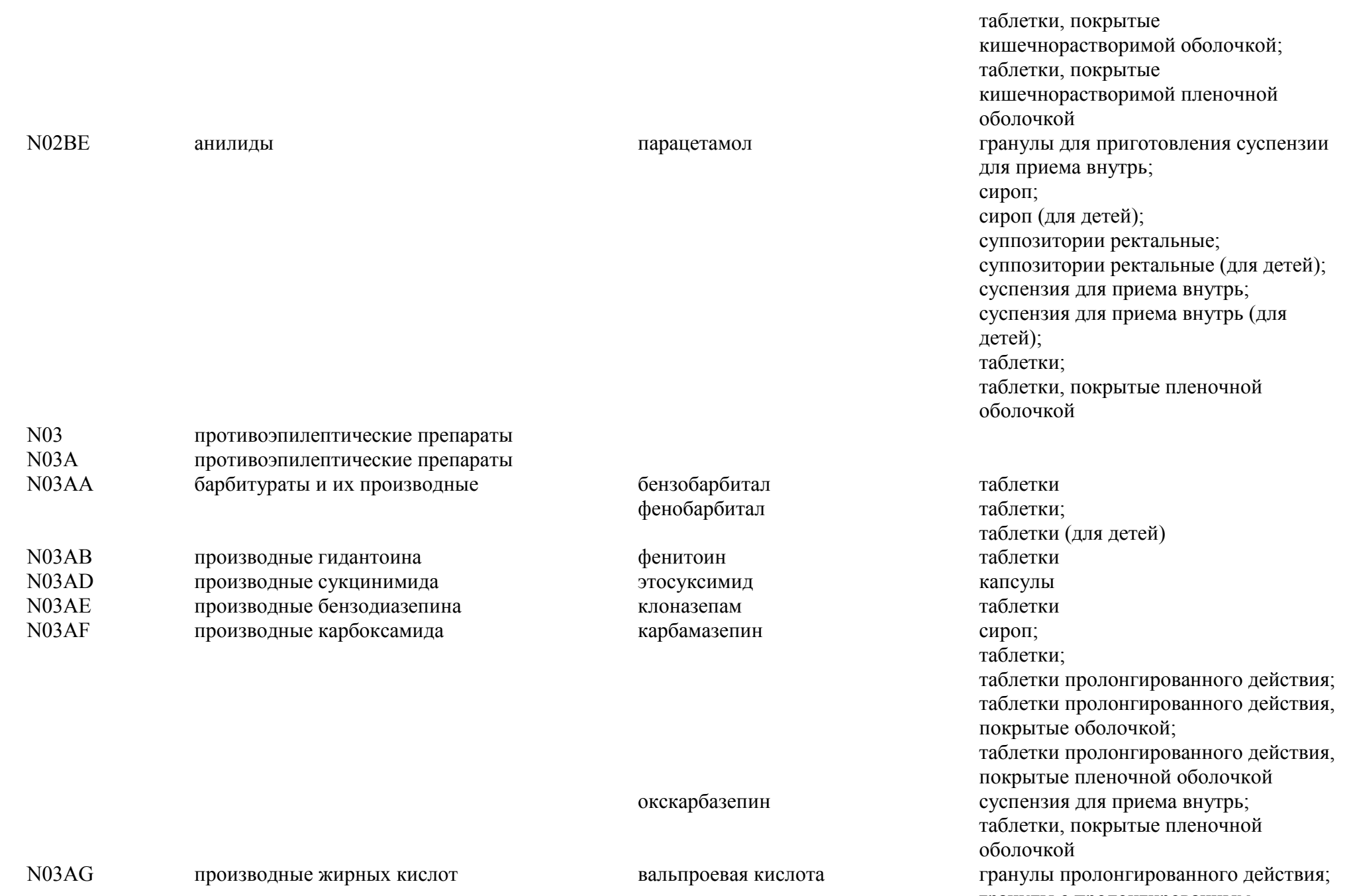

гранулы пролонгированного де<br>гранулы с пролонгированным

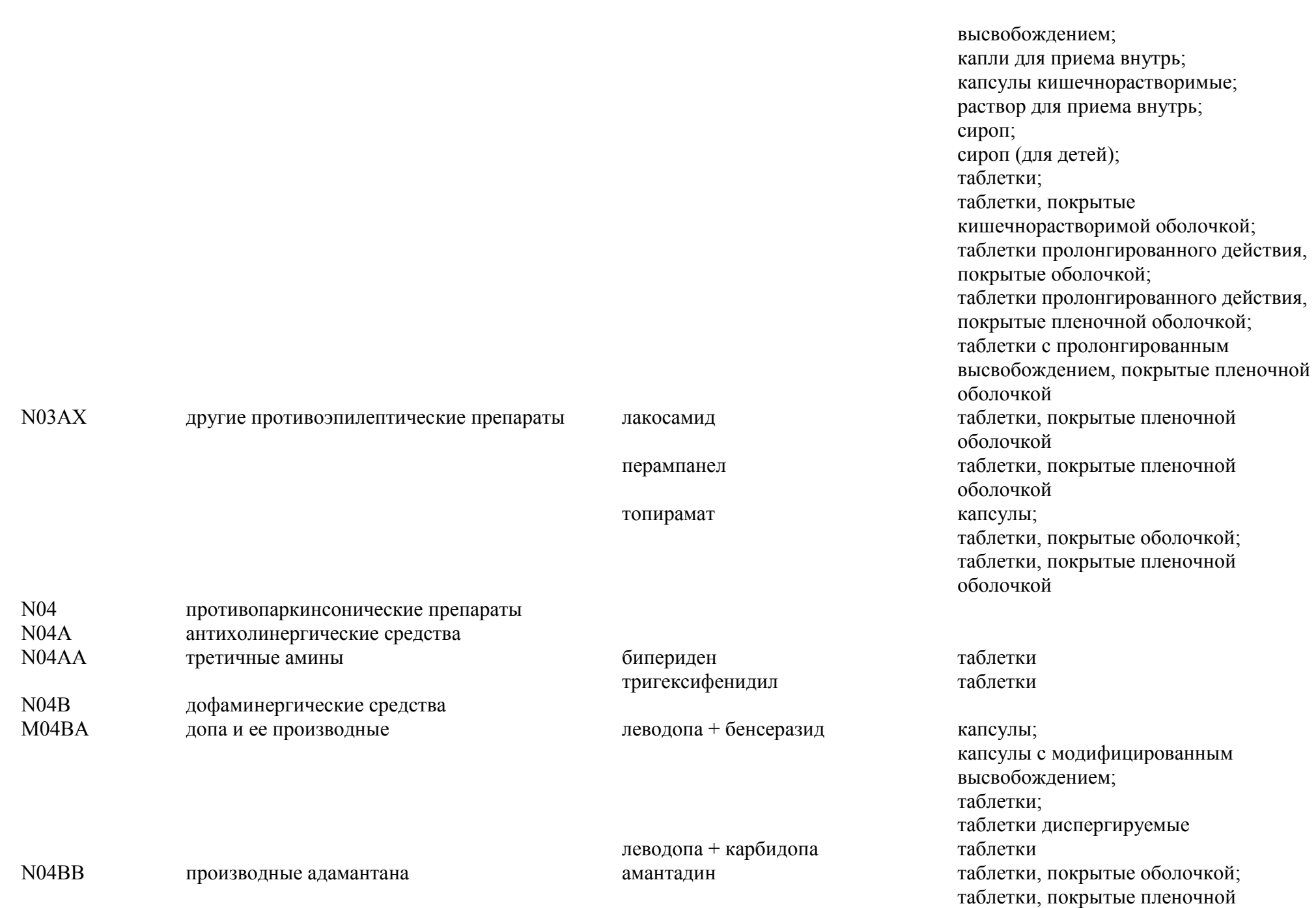

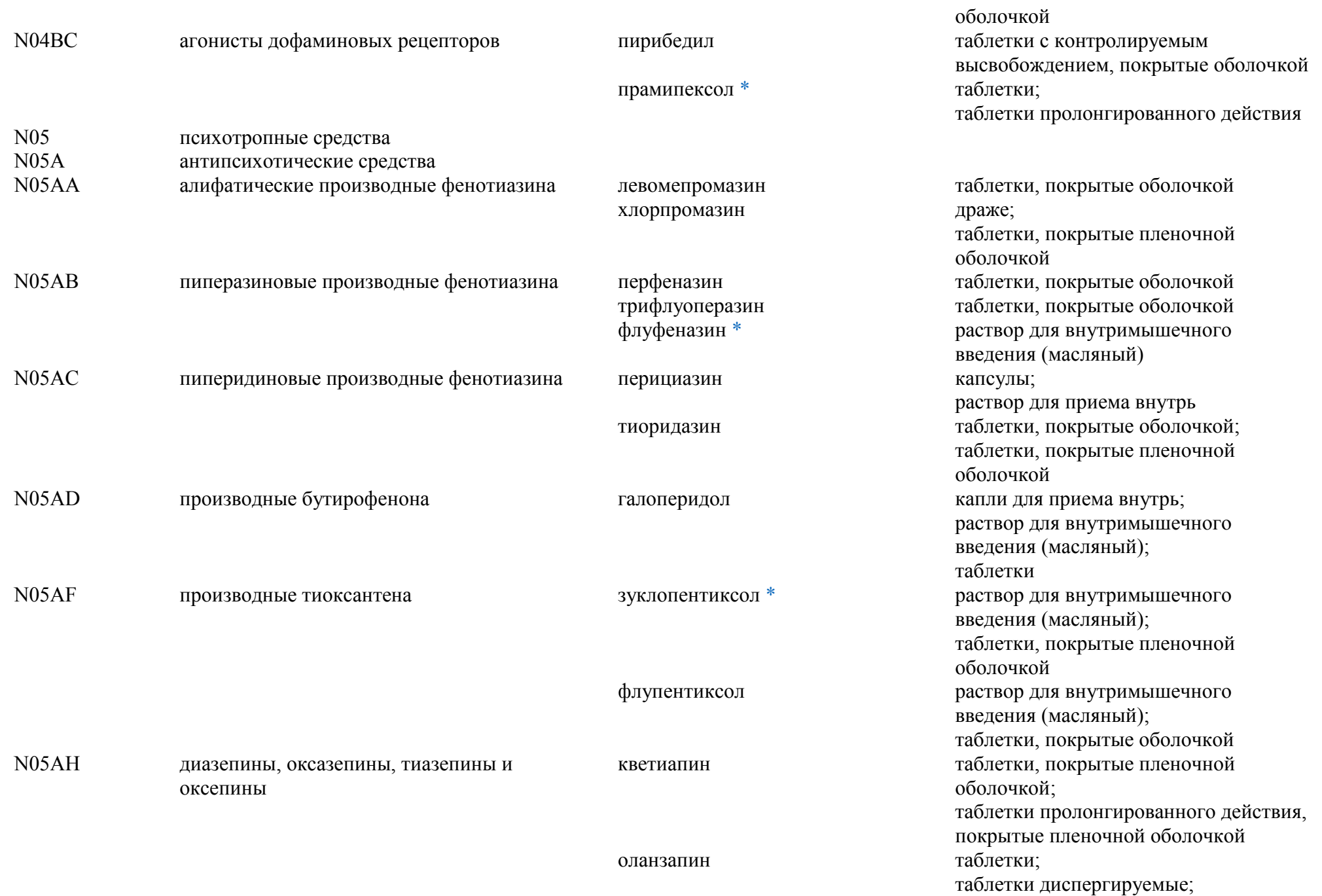

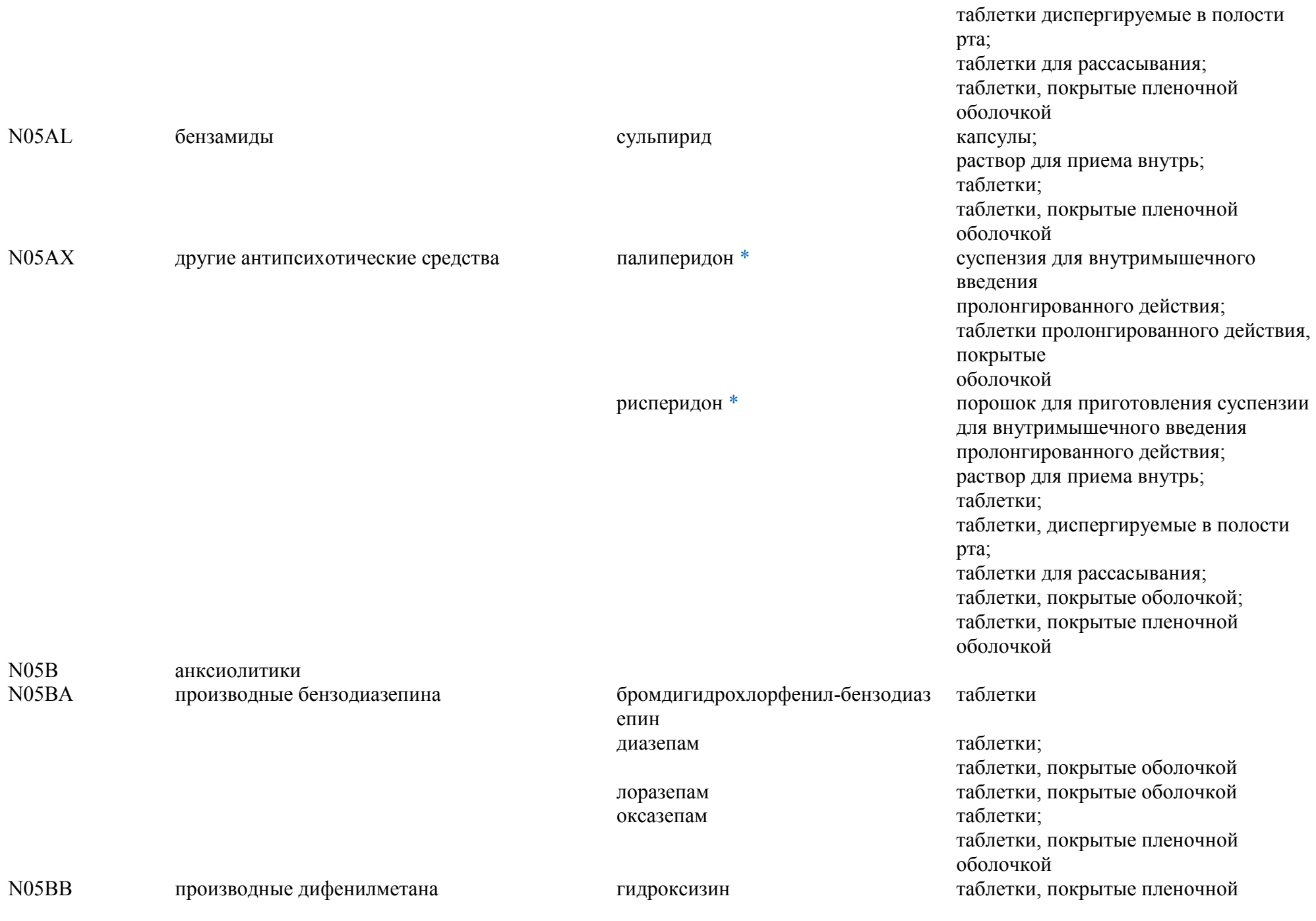

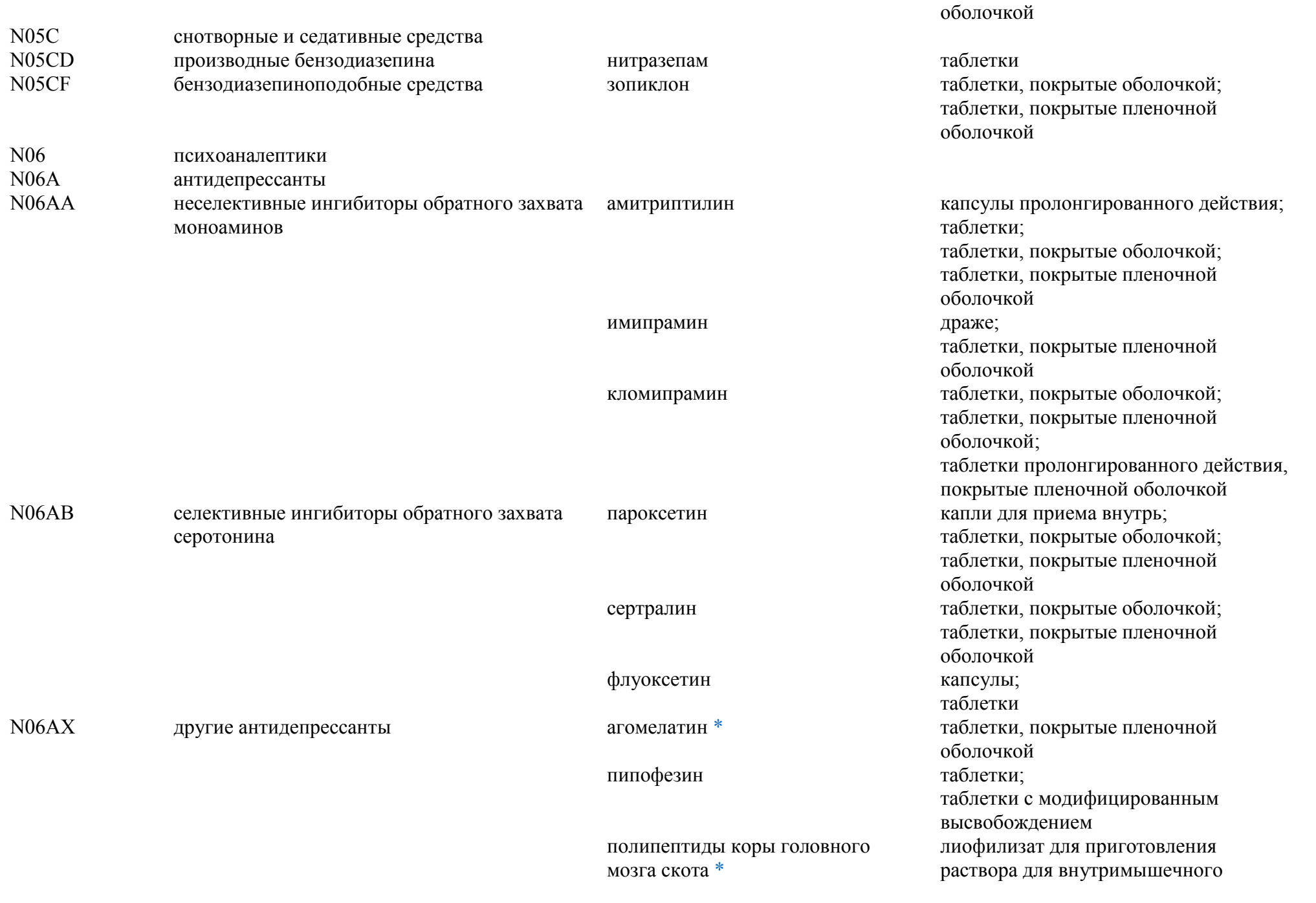

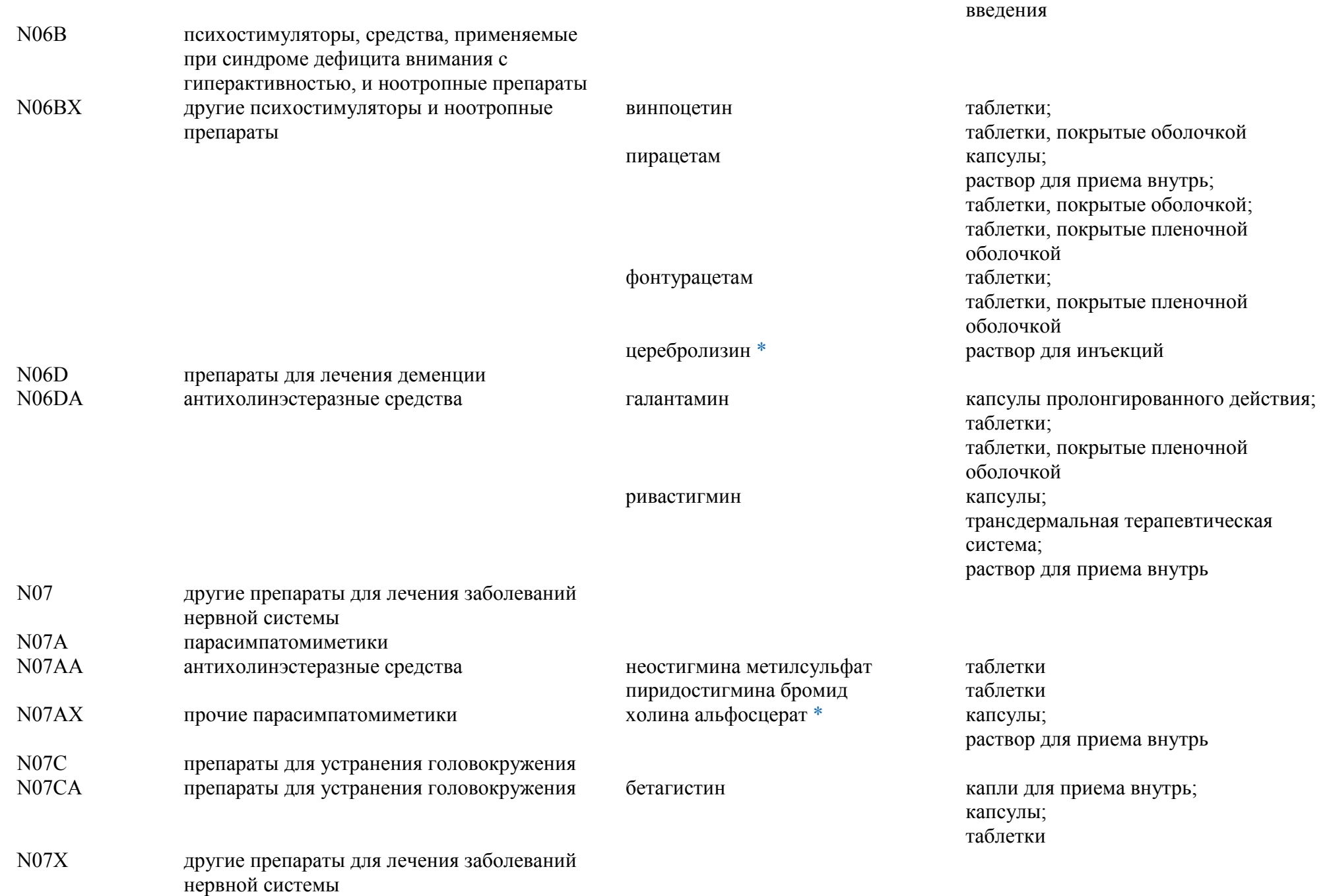

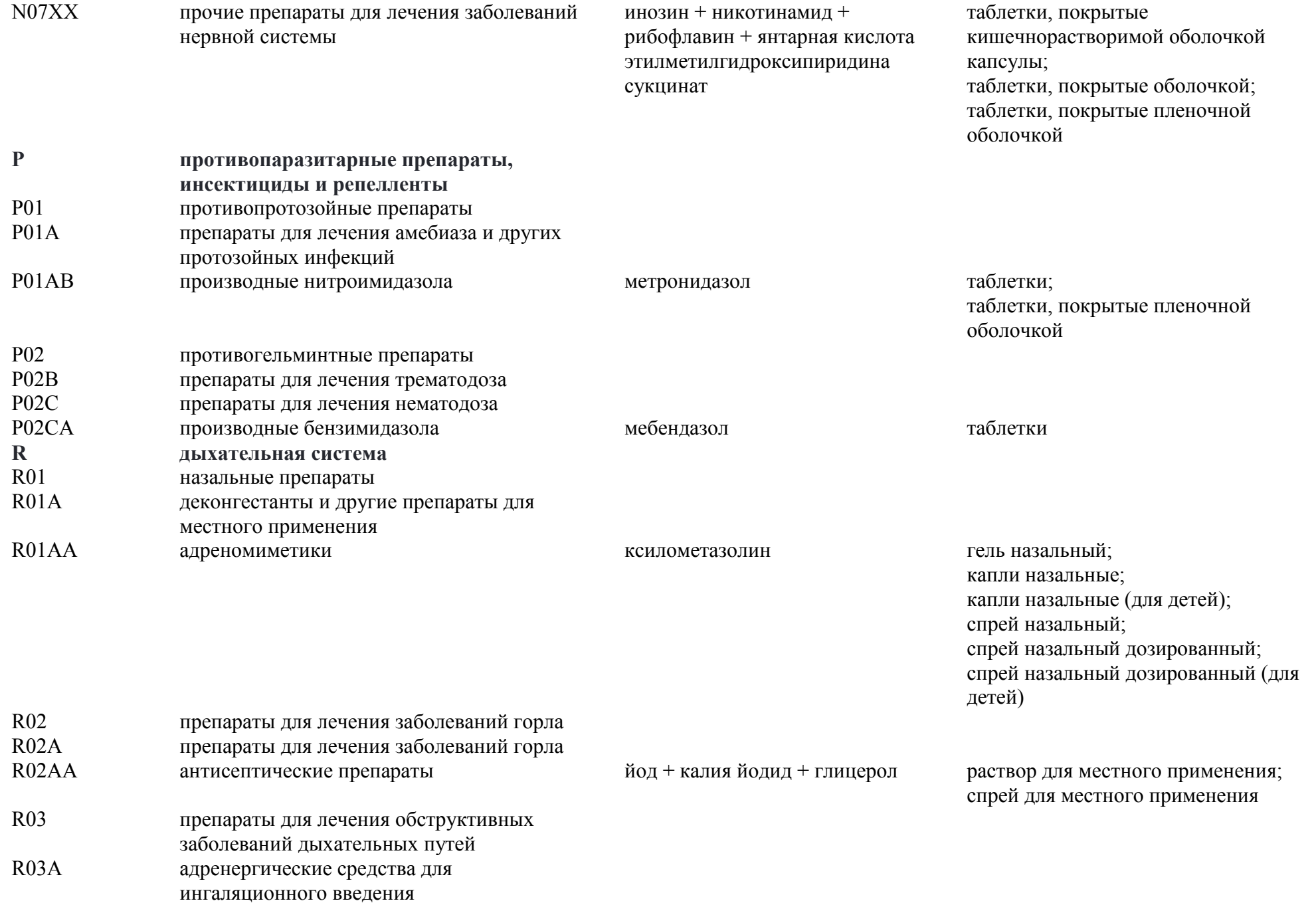

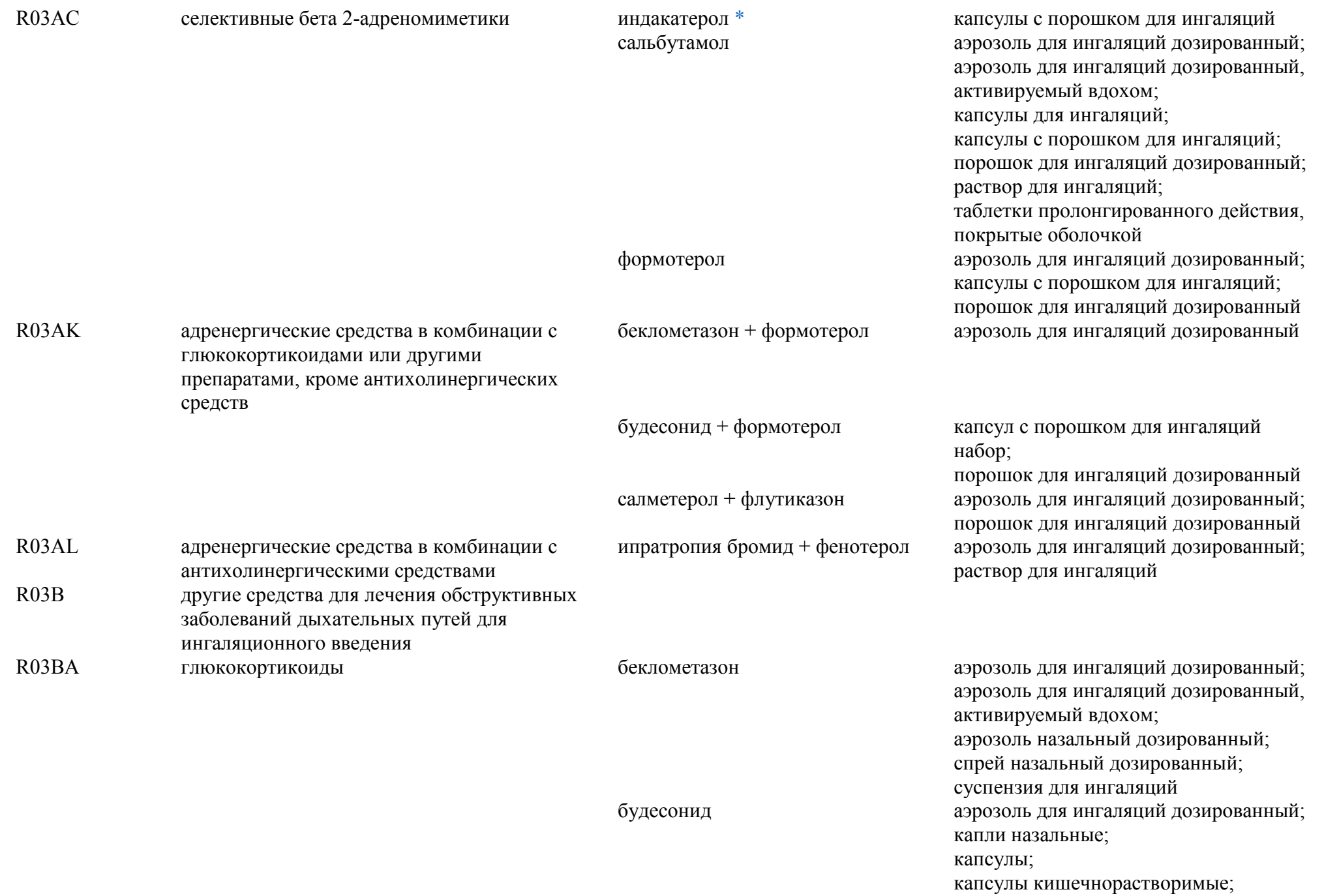

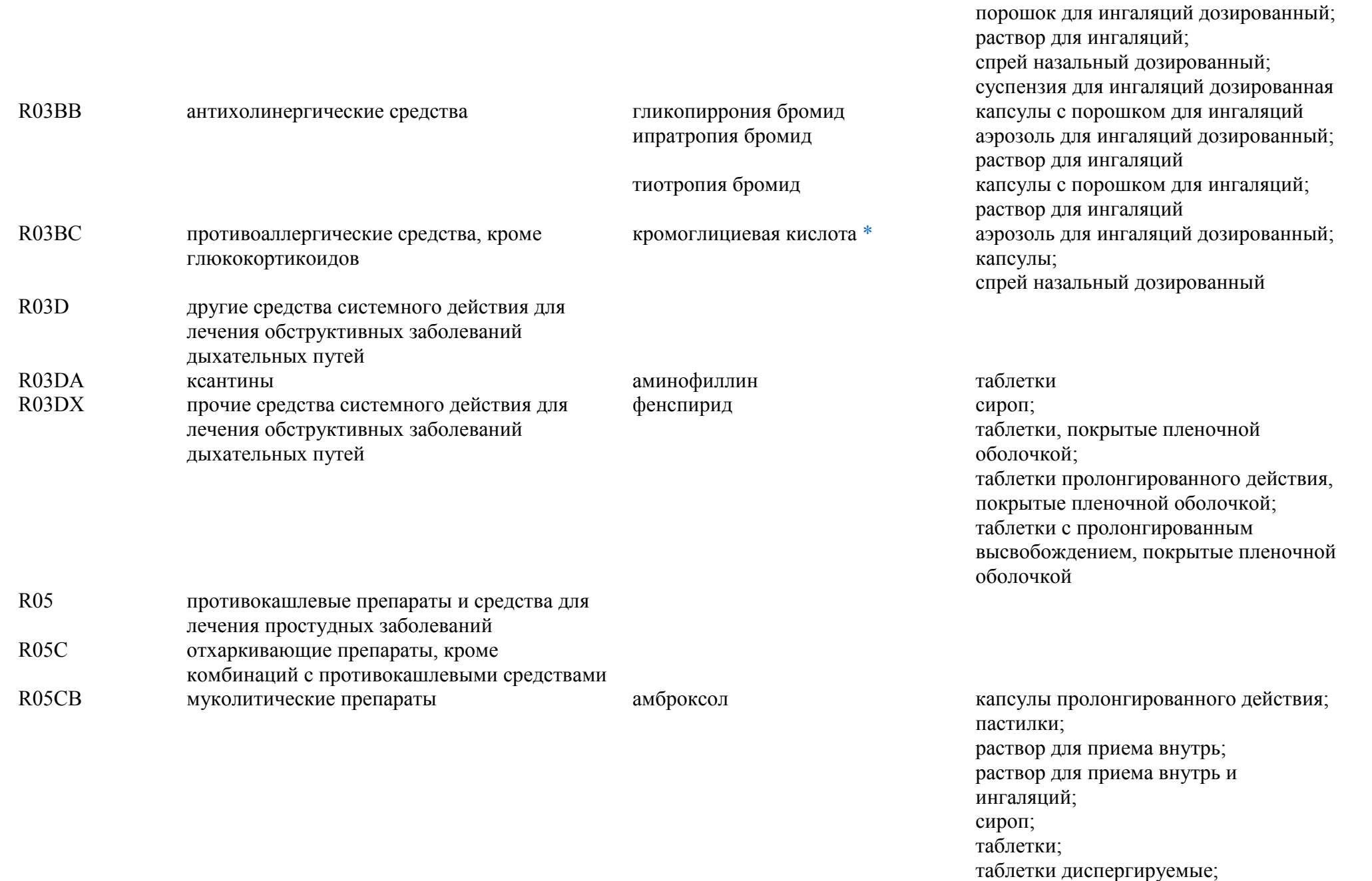

таблетки для рассасывания;

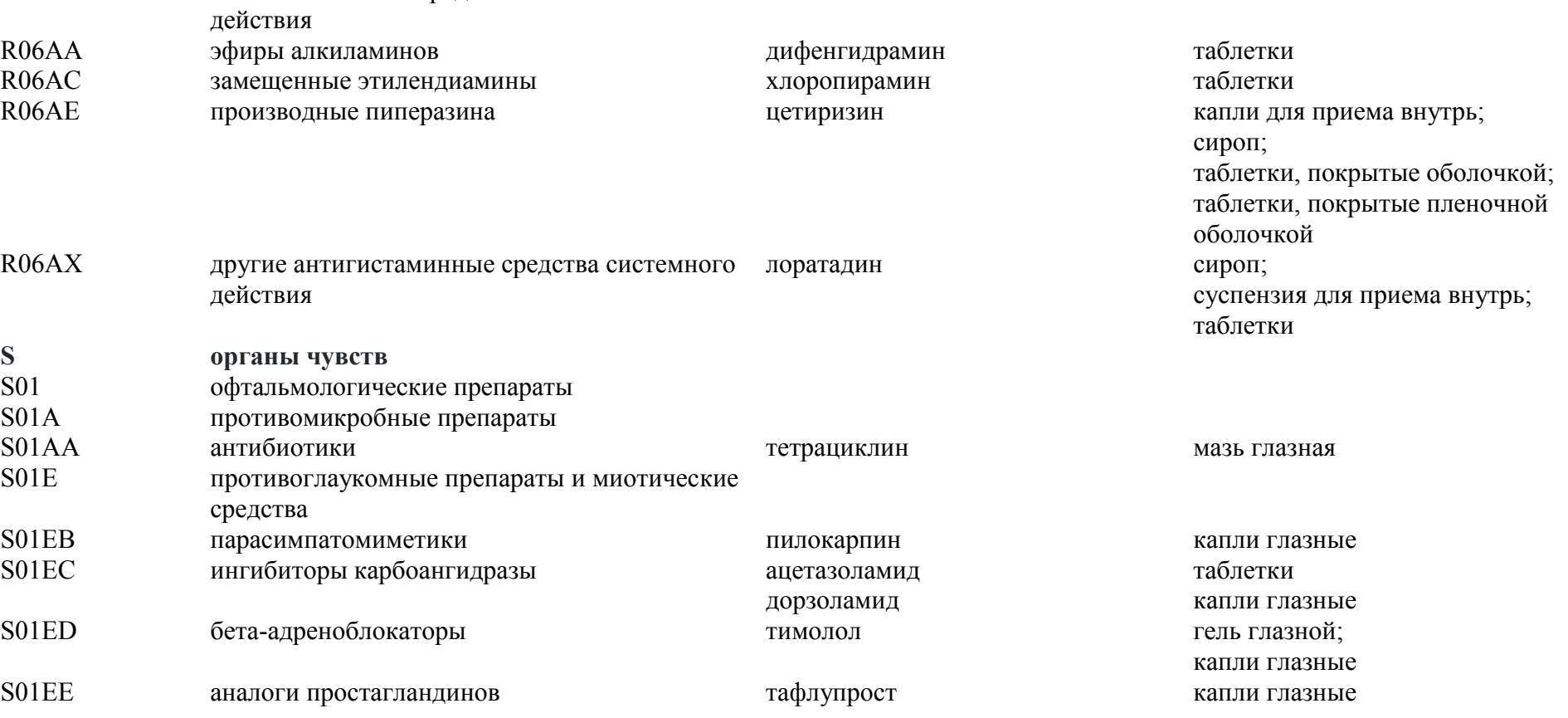

R06 антигистаминные средства системного

R06A антигистаминные средства системного

действия

## ацетилцистеин гранулы для приготовления раствора для приема внутрь; гранулы для приготовления сиропа; порошок для приготовления раствора для приема внутрь; раствор для инъекций и ингаляций; раствор для приема внутрь; сироп; таблетки; таблетки шипучие

таблетки шипучие

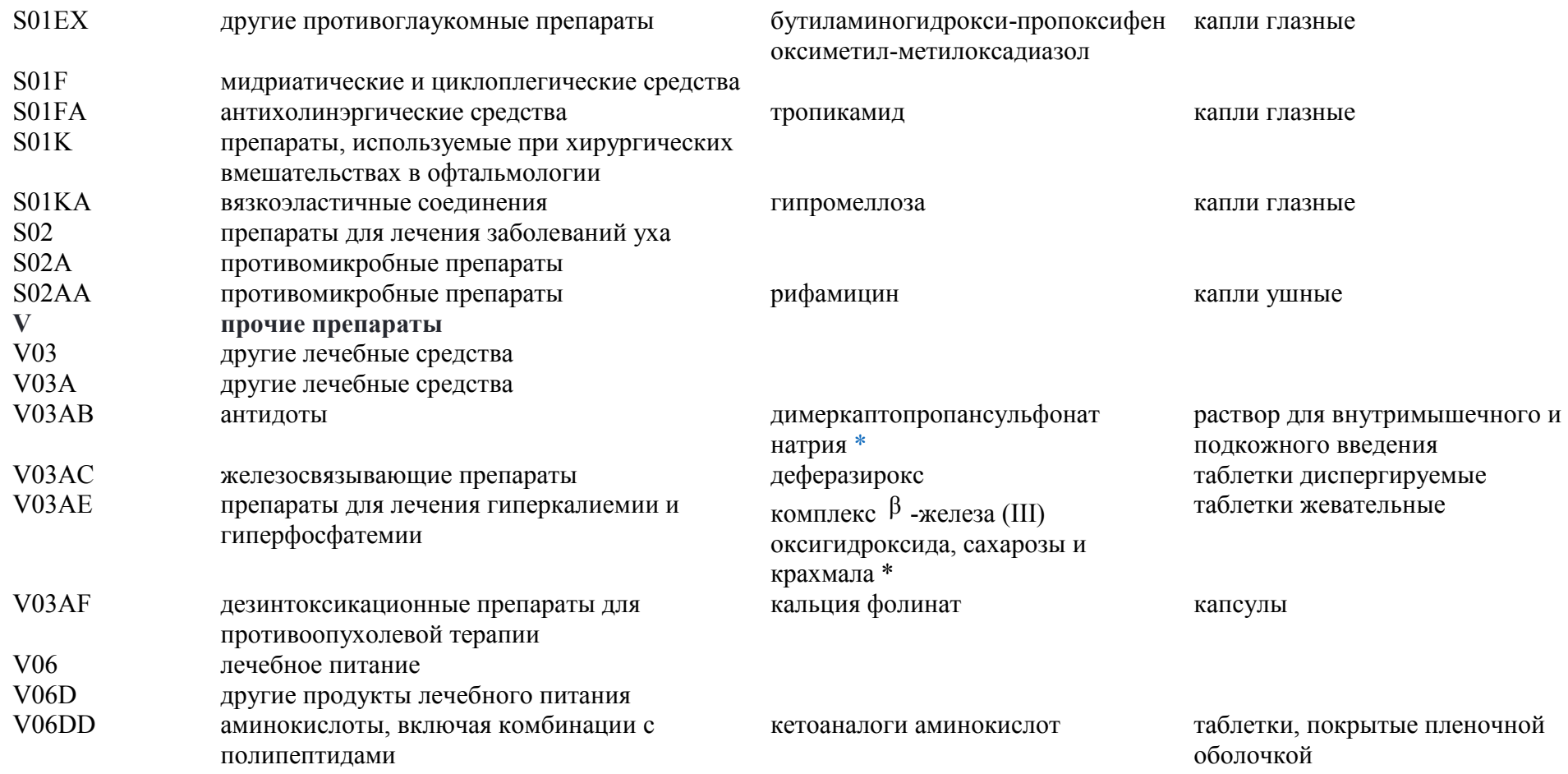

\* Лекарственные препараты, назначаемые по решению врачебной комиссии медицинской организации.

<span id="page-40-0"></span> $\mathcal{L}_\text{max}$  , where  $\mathcal{L}_\text{max}$  and  $\mathcal{L}_\text{max}$  and  $\mathcal{L}_\text{max}$